# Quick Intro to SBMLR

## Tom Radivoyevitch

March 30, 2012

# Introduction

SBMLR reads SBML files to and from an SBML-like R list of lists core object of class SBML, and it reads and writes these core objects into R text files that are well structured and light weight for editing. It also facilitates model simulations and model summaries.

# Model import, export, editing and viewing

The following code reads in Curto et al.'s purine metabolism model of 1998

```
> library(SBMLR)
> curto=readSBML(system.file("models", "curto.xml", package = "SBMLR"))
> head(summary(curto)$reactions)
```
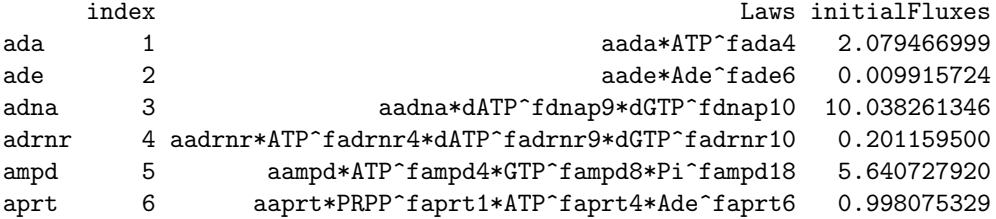

and the next two lines serialize the object curto of S3 class SBML (R list of lists) into a current working directory SBML (XML) file and editable R code SBMLR file. Relative to the option of using *dput* and *deparse*, saveSBMLR and readSBMLR ASCII text representations are more pleasant to look at and thus edit (the carriage returns are in the right places).

```
> saveSBML(curto,"curto.xml")
> saveSBMLR(curto,"curto.r")
```
These two files can then be read back in and compared as follows.

- > curtoX=readSBML("curto.xml")
- > curtoR=readSBMLR("curto.r")
- > head((curtoX==curtoR)\$species)

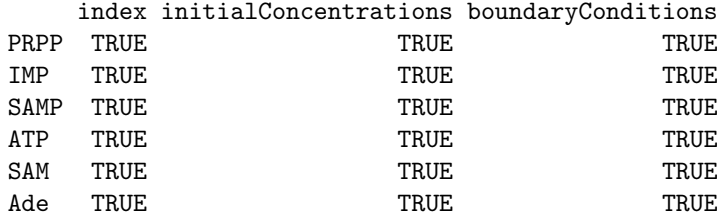

> head((curtoX==curtoR)\$reactions)

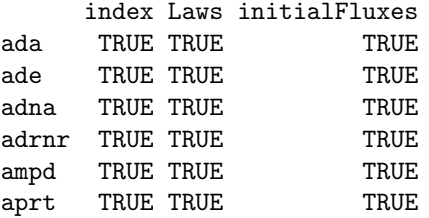

Values in these two dataframes are TRUE where the initial concentrations, fluxes, and reaction rate laws (as strings) are equal.

## Model simulation

The following simulation first shows that the initial conditions is a steady state. It then shows the time course response to an increase in [PRPP] from 5 uM to 50 uM.

```
> out1=simulate(curto,seq(-20,0,1))
> curto$species$PRPP$ic=50
> out2=simulate(curto,0:70)
> outs=data.frame(rbind(out1,out2))
> attach(outs)
> par(mfrow=c(2,1))> plot(time,IMP,type="l",xlab="minutes",ylab="IMP (uM)")
> plot(time,HX,type="l",xlab="minutes",ylab="HX (uM)")
> par(mfrow=c(1,1))> detach(outs)
```
The modulator argument to *simulate* is either NULL, a vector of numbers, or a list of interpolation functions (time varying enzyme concentration boundary conditions). The vector and list lengths equal to the number of reactions; in the vector case reaction rate law amplitude parameters are multipied by 1 at times less than zero and the corresponding vector element thereafter. The following code doubles the amplitude parameters of Curto et al's 37 reactions at  $t=0$ ; concentrations then stay the same as fluxes double.

> curto\$species\$PRPP\$ic=5 # return PRPP IC to its original value

> simulate(curto,(-10):10,modulator=rep(2,37)) # bumpless transfer in concentrations since a

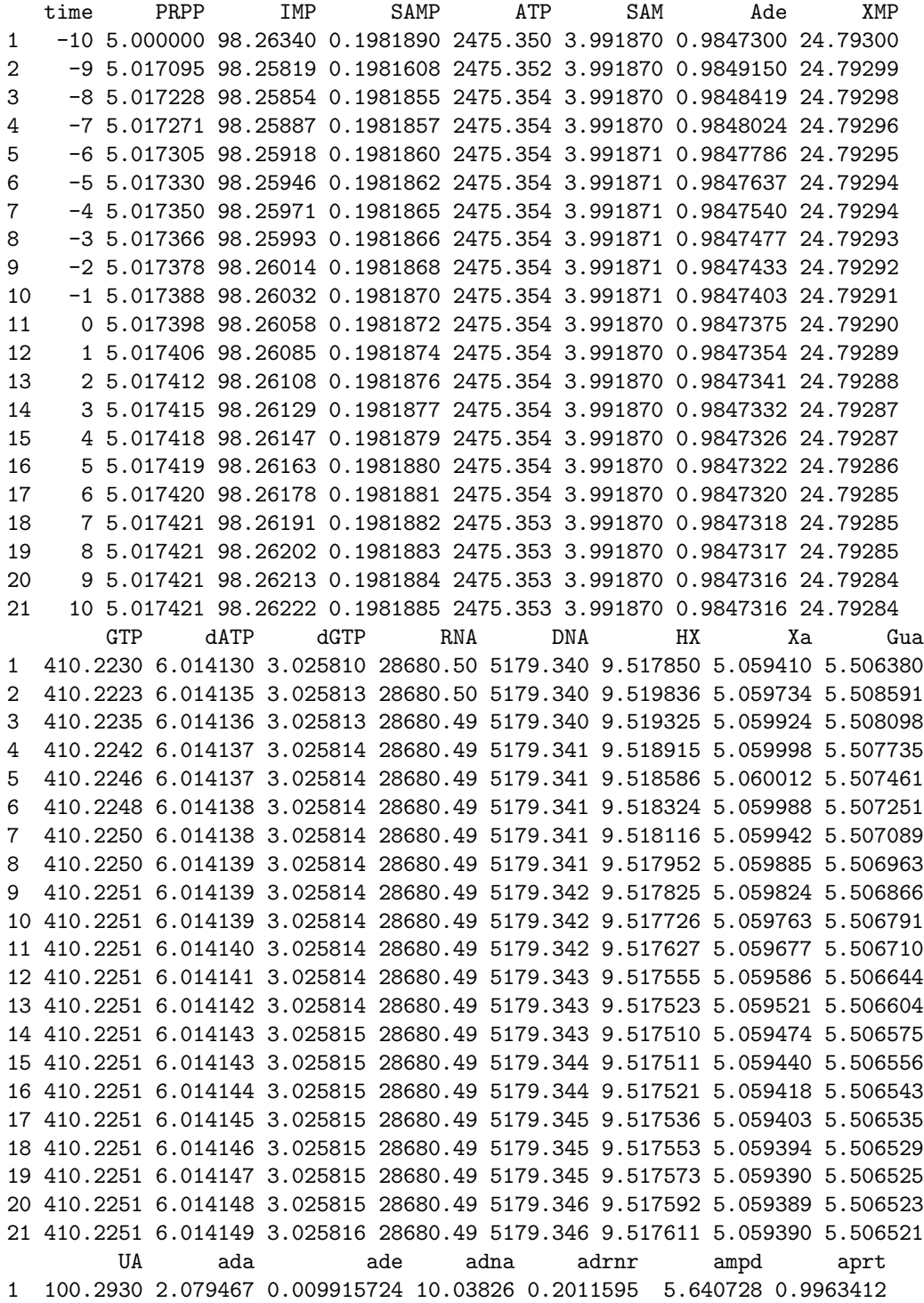

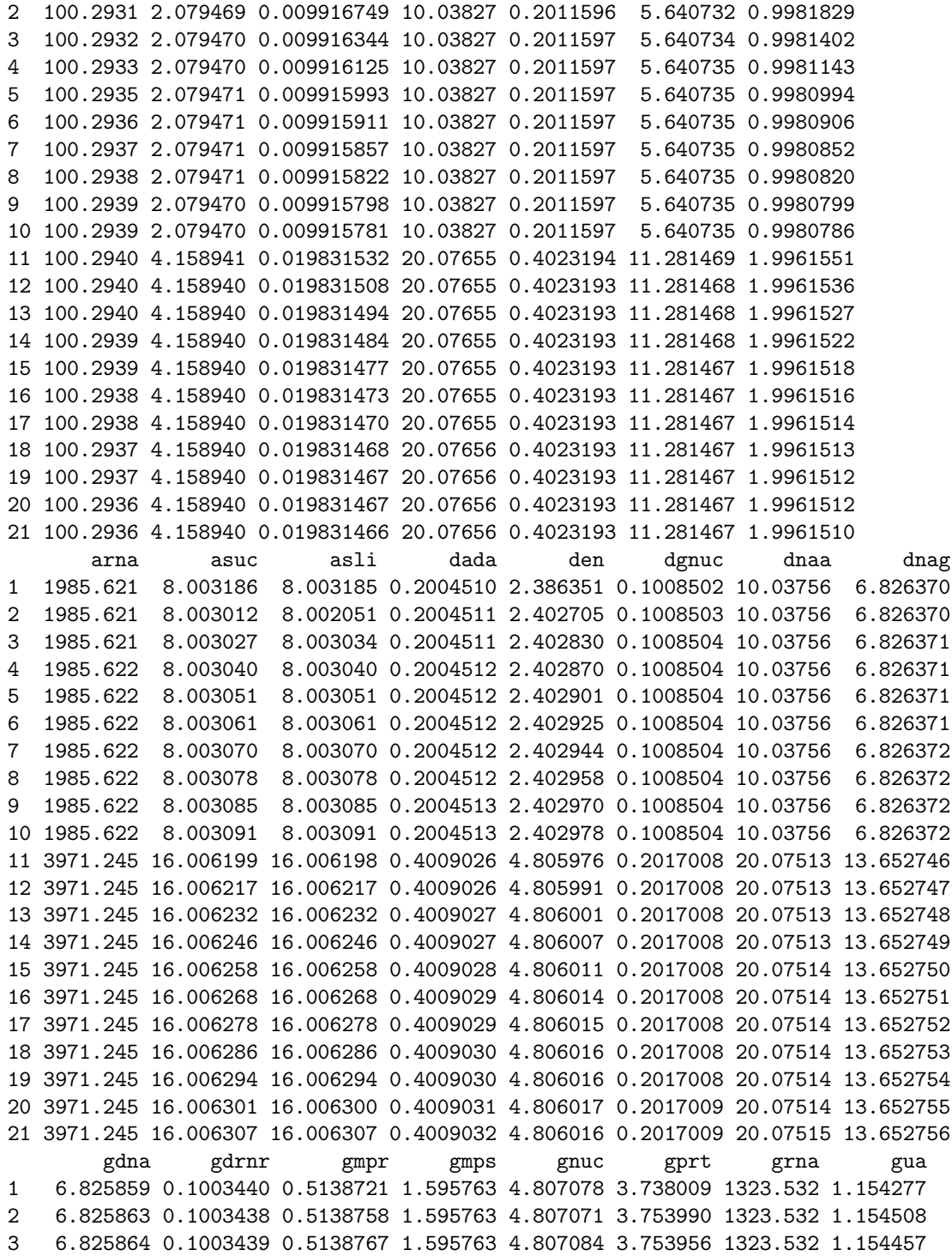

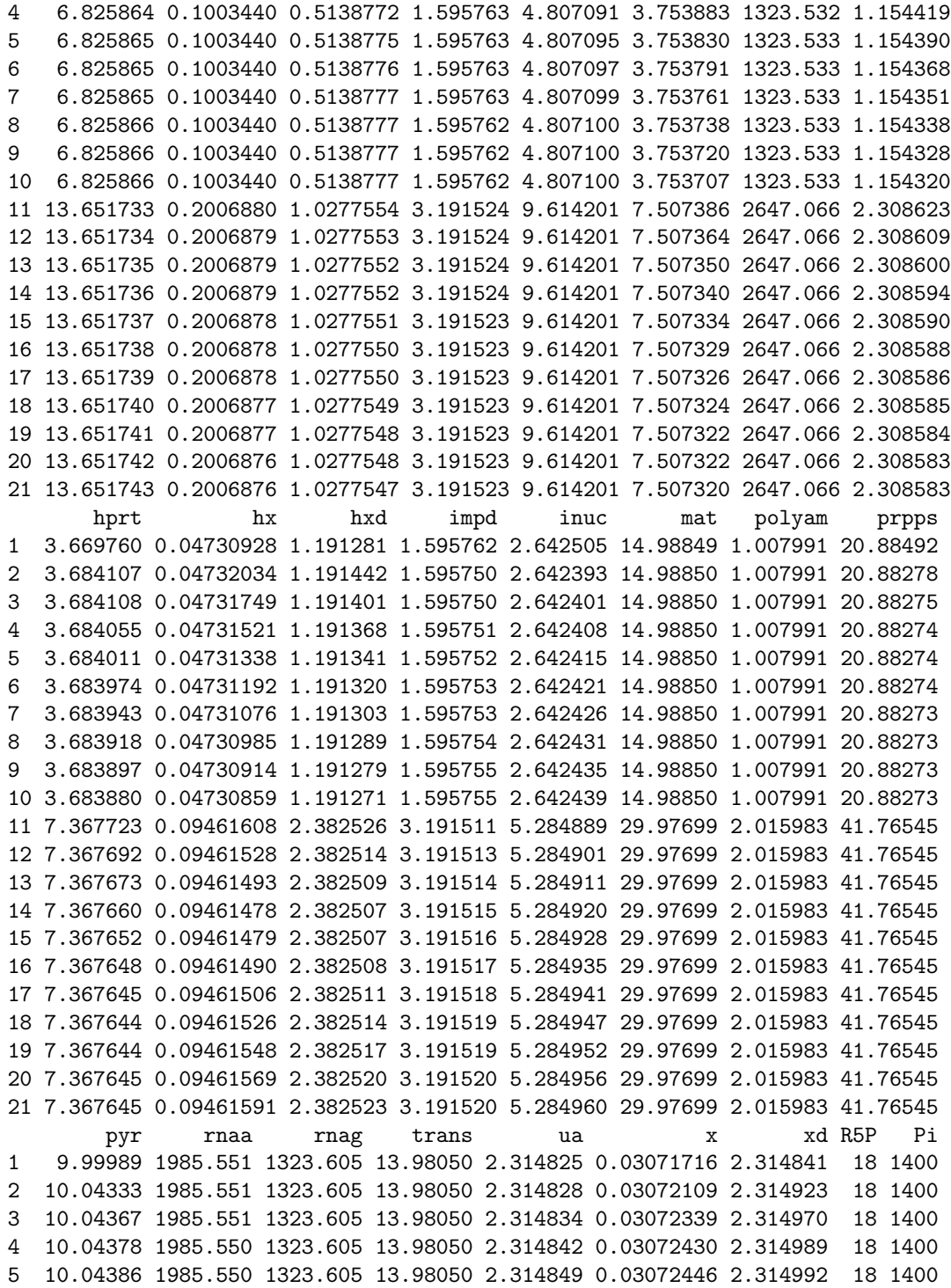

6 10.04393 1985.550 1323.605 13.98050 2.314856 0.03072417 2.314986 18 1400 7 10.04398 1985.550 1323.605 13.98050 2.314862 0.03072362 2.314975 18 1400 8 10.04402 1985.550 1323.605 13.98050 2.314867 0.03072293 2.314961 18 1400 9 10.04405 1985.550 1323.605 13.98050 2.314870 0.03072219 2.314945 18 1400 10 10.04407 1985.550 1323.605 13.98050 2.314873 0.03072145 2.314930 18 1400 11 20.08820 3971.101 2647.209 27.96101 4.629752 0.06144079 4.629816 18 1400 12 20.08824 3971.101 2647.209 27.96101 4.629753 0.06143857 4.629770 18 1400 13 20.08827 3971.101 2647.209 27.96101 4.629751 0.06143701 4.629738 18 1400 14 20.08829 3971.101 2647.209 27.96101 4.629747 0.06143586 4.629714 18 1400 15 20.08830 3971.101 2647.209 27.96101 4.629742 0.06143505 4.629697 18 1400 16 20.08831 3971.101 2647.209 27.96101 4.629736 0.06143450 4.629686 18 1400 17 20.08831 3971.101 2647.209 27.96101 4.629731 0.06143414 4.629678 18 1400 18 20.08832 3971.101 2647.209 27.96101 4.629725 0.06143393 4.629674 18 1400 19 20.08832 3971.101 2647.209 27.96101 4.629720 0.06143383 4.629672 18 1400 20 20.08832 3971.101 2647.209 27.96101 4.629716 0.06143380 4.629671 18 1400 21 20.08832 3971.101 2647.209 27.96101 4.629712 0.06143382 4.629672 18 1400

If half the fluxes increase and the other half decrease, both by 10 percent, both concentrations and fluxes change

> simulate(curto,(-10):10,modulator=c(rep(1.1,20),rep(0.9,17))) # half up, half down, not bu

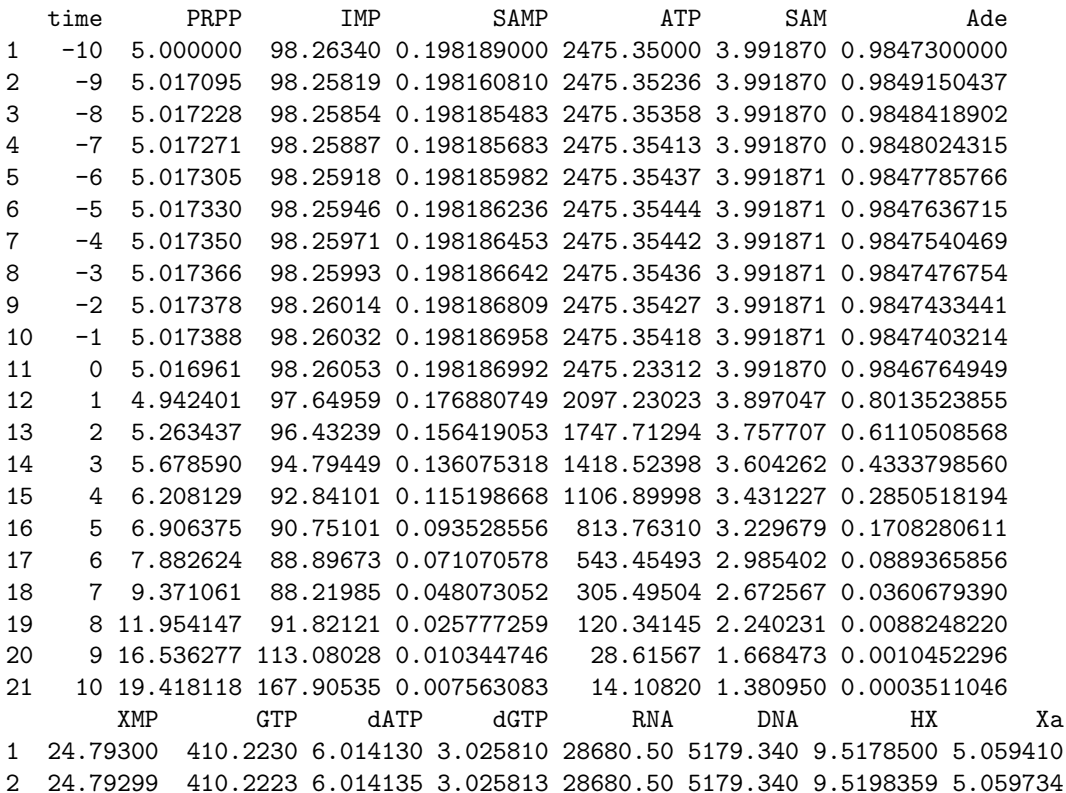

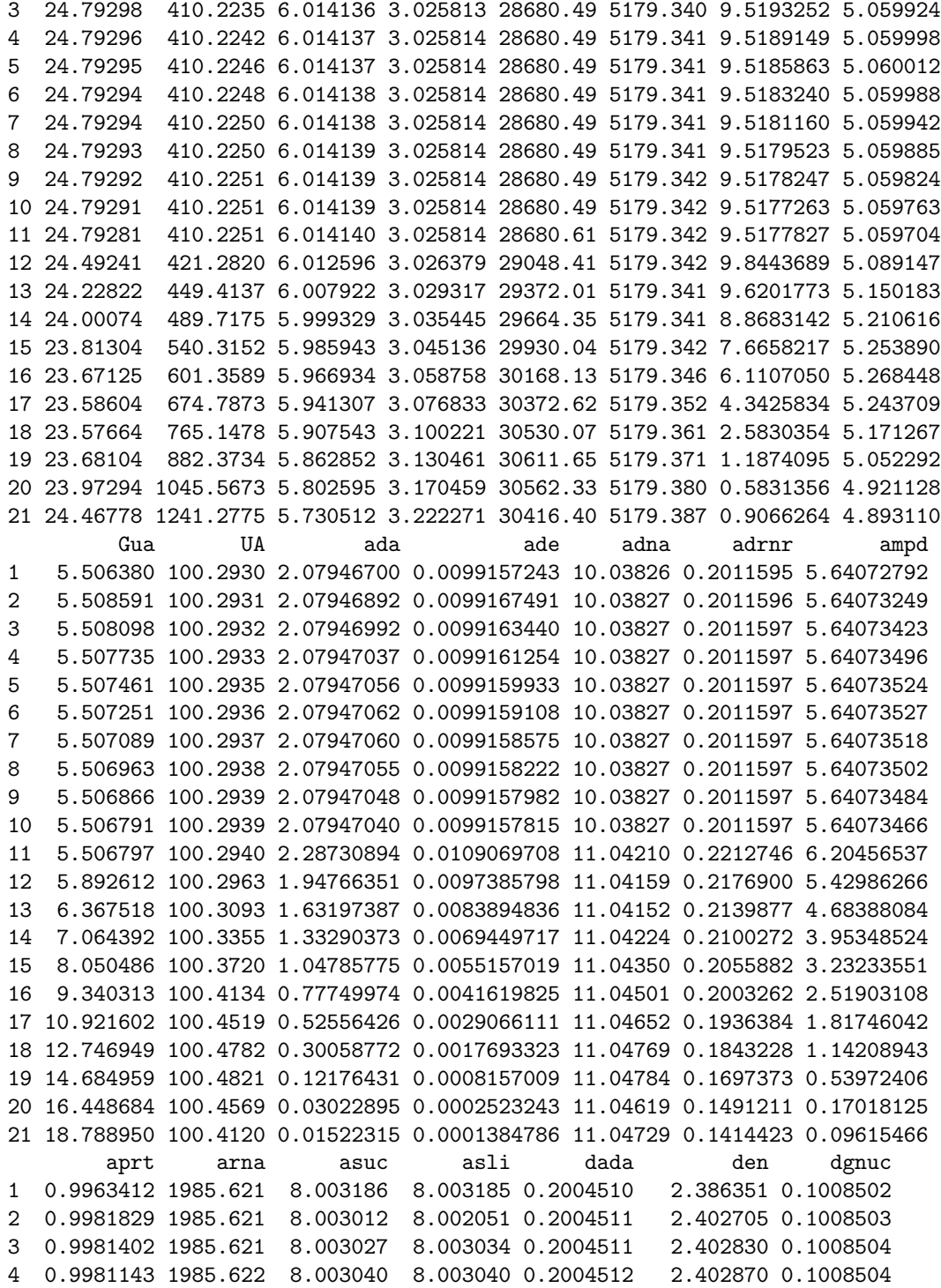

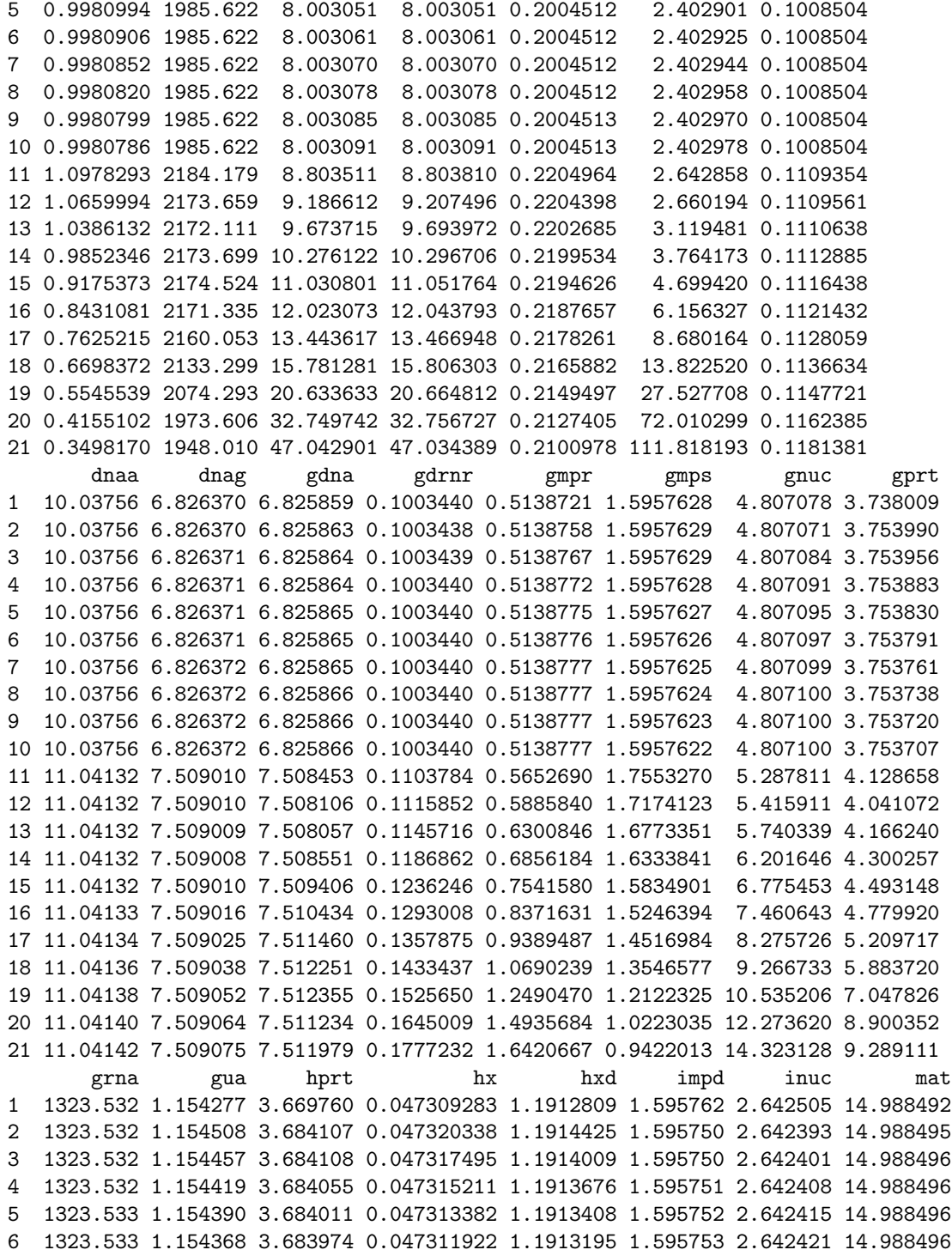

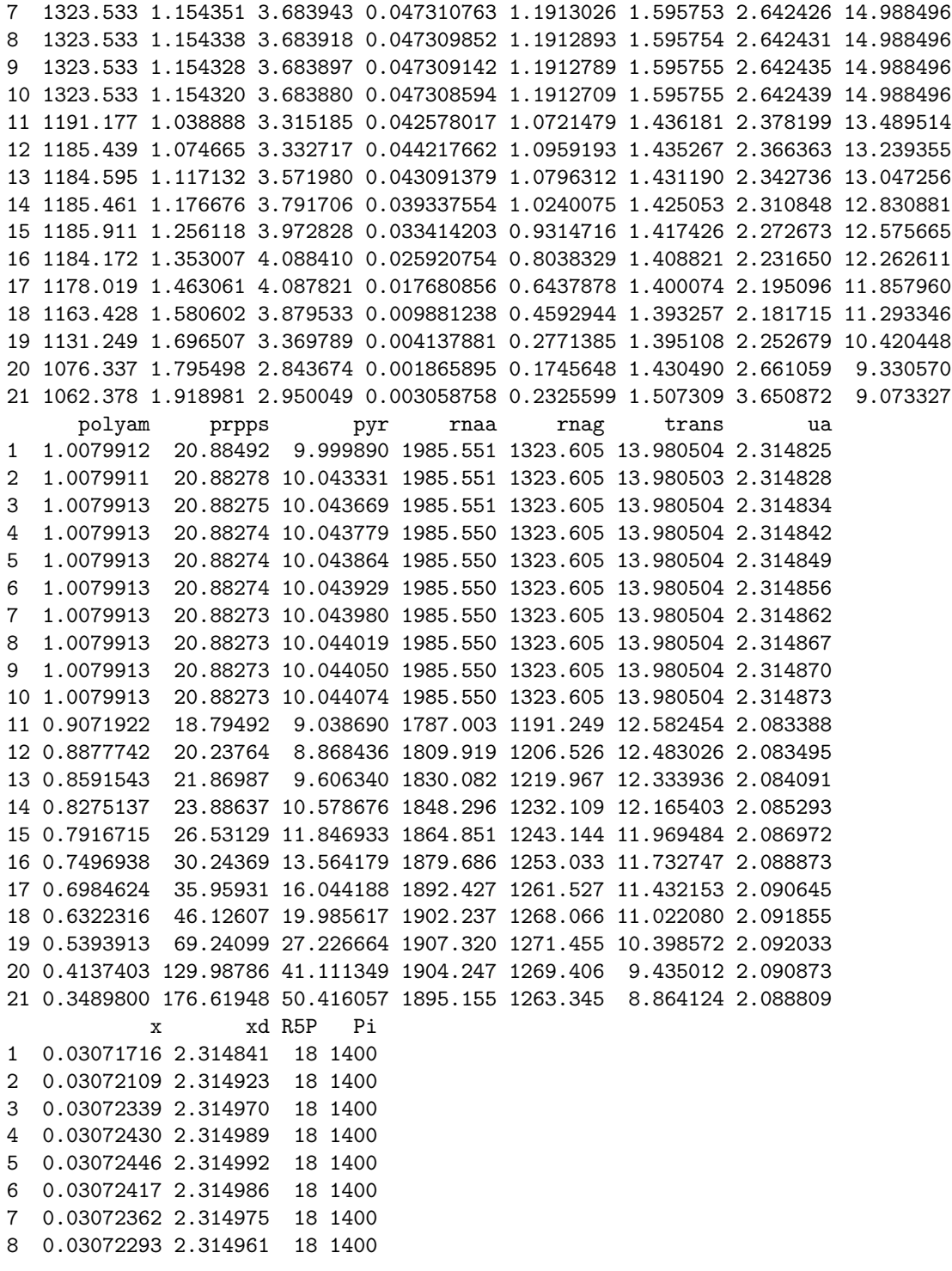

```
9 0.03072219 2.314945 18 1400
10 0.03072145 2.314930 18 1400
11 0.02764865 2.083423 18 1400
12 0.02797137 2.090083 18 1400
13 0.02864634 2.103833 18 1400
14 0.02932256 2.117375 18 1400
15 0.02981163 2.127028 18 1400
16 0.02997706 2.130268 18 1400
17 0.02969620 2.124760 18 1400
18 0.02888137 2.108565 18 1400
19 0.02756771 2.081744 18 1400
20 0.02615490 2.051844 18 1400
21 0.02585793 2.045410 18 1400
```
Clearly, this system has stability sensitivity problems.

The folate model of Morrison and Allegra (JBC 1989) can be simulated as follows

```
> morr=readSBML(file.path(system.file(package="SBMLR"), "models/morrison.xml"))
> out1=simulate(morr,seq(-20,0,1))
> morr$species$EMTX$ic=1 # bolus of methotrexate to 1 uM
> out2=simulate(morr,0:30)
> outs=data.frame(rbind(out1,out2))
> attach(outs)
> par(mfrow=c(3,4))> plot(time,FH2b,type="l",xlab="Hours")
> plot(time,FH2f,type="l",xlab="Hours")
> plot(time,DHFRf,type="l",xlab="Hours")
> plot(time,DHFRtot,type="l",xlab="Hours")
> plot(time,CHOFH4,type="l",xlab="Hours")
> plot(time,FH4,type="l",xlab="Hours")
> plot(time,CH2FH4,type="l",xlab="Hours")
> plot(time,CH3FH4,type="l",xlab="Hours")
> plot(time,AICARsyn,type="l",xlab="Hours")
> plot(time,MTR,type="l",xlab="Hours")
> plot(time,TYMS,type="l",xlab="Hours")
> #plot(time,EMTX,type="l",xlab="Hours")
> plot(time,DHFReductase,type="l",xlab="Hours")
> par(mfrow=c(1,1))> detach(outs)
```
As final outputs in this document, the full curto summary and object are:

> summary(curto)

\$nSpecies [1] 18

\$BC PRPP IMP SAMP ATP SAM Ade XMP GTP dATP dGTP RNA DNA HX FALSE FALSE FALSE FALSE FALSE FALSE FALSE FALSE FALSE FALSE FALSE FALSE FALSE Xa Gua UA R5P Pi FALSE FALSE FALSE TRUE TRUE \$nStates [1] 16  $$y0$ PRPP IMP SAMP ATP SAM Ade 5.00000e+00 9.82634e+01 1.98189e-01 2.47535e+03 3.99187e+00 9.84730e-01 XMP GTP dATP dGTP RNA DNA 2.47930e+01 4.10223e+02 6.01413e+00 3.02581e+00 2.86805e+04 5.17934e+03 HX Xa Gua UA 9.51785e+00 5.05941e+00 5.50638e+00 1.00293e+02 \$nReactions [1] 37 \$rIDs [1] "ada" "ade" "adna" "adrnr" "ampd" "aprt" "arna" "asuc" [9] "asli" "dada" "den" "dgnuc" "dnaa" "dnag" "gdna" "gdrnr" [17] "gmpr" "gmps" "gnuc" "gprt" "grna" "gua" "hprt" "hx" "impd" "inuc" "mat" "polyam" "prpps" "pyr" "rnaa"<br>"trans" "ua" "x" "xd"  $[33]$  " $r$ nag" " $r$ " $r$ ans" "ua"

[1] "PRPP" "IMP" "SAMP" "ATP" "SAM" "Ade" "XMP" "GTP" "dATP" "dGTP"

PRPP IMP SAMP ATP SAM Ade

XMP GTP dATP dGTP RNA DNA

HX Xa Gua UA R5P Pi

5.00000e+00 9.82634e+01 1.98189e-01 2.47535e+03 3.99187e+00 9.84730e-01

2.47930e+01 4.10223e+02 6.01413e+00 3.02581e+00 2.86805e+04 5.17934e+03

9.51785e+00 5.05941e+00 5.50638e+00 1.00293e+02 1.80000e+01 1.40000e+03

[11] "RNA" "DNA" "HX" "Xa" "Gua" "UA" "R5P" "Pi"

```
$rLaws
```
\$sIDs

\$S0

ada "aada\*ATP^fada4" ade "aade\*Ade^fade6" adna

"aadna\*dATP^fdnap9\*dGTP^fdnap10" adrnr "aadrnr\*ATP^fadrnr4\*dATP^fadrnr9\*dGTP^fadrnr10" ampd "aampd\*ATP^fampd4\*GTP^fampd8\*Pi^fampd18" aprt "aaprt\*PRPP^faprt1\*ATP^faprt4\*Ade^faprt6" arna "aarna\*ATP^frnap4\*GTP^frnap8" asuc "aasuc\*IMP^fasuc2\*ATP^fasuc4\*GTP^fasuc8\*Pi^fasuc18" asli "aasli\*SAMP^fasli3\*ATP^fasli4" dada "adada\*dATP^fdada9" den "aden\*PRPP^fden1\*IMP^fden2\*ATP^fden4\*GTP^fden8\*Pi^fden18" dgnuc "adgnuc\*dGTP^fdgnuc10" dnaa "adnaa\*DNA^fdnan12" dnag "adnag\*DNA^fdnan12" gdna "agdna\*dATP^fdnap9\*dGTP^fdnap10" gdrnr "agdrnr\*GTP^fgdrnr8\*dATP^fgdrnr9\*dGTP^fgdrnr10" gmpr "agmpr\*IMP^fgmpr2\*ATP^fgmpr4\*XMP^fgmpr7\*GTP^fgmpr8" gmps "agmps\*ATP^fgmps4\*XMP^fgmps7" gnuc "agnuc\*GTP^fgnuc8\*Pi^fgnuc18" gprt "agprt\*PRPP^fgprt1\*GTP^fgprt8\*Gua^fgprt15" grna "agrna\*ATP^frnap4\*GTP^frnap8" gua "agua\*Gua^fgua15" hprt "ahprt\*PRPP^fhprt1\*IMP^fhprt2\*HX^fhprt13" hx "ahx\*HX^fhx13" hxd "ahxd\*HX^fhxd13" impd

```
"aimpd*IMP^fimpd2*XMP^fimpd7*GTP^fimpd8"
                                                                              inuc
                                                "ainuc*IMP^finuc2*Pi^finuc18"
                                                                              mat
                                                    "amat*ATP^fmat4*SAM^fmat5"
                                                                           polyam
                                                        "apolyam*SAM^fpolyam5"
                                                                            prpps
"aprpps*PRPP^fprpps1*ATP^fprpps4*GTP^fprpps8*R5P^fprpps17*Pi^fprpps18"
                                                                              pyr
                                                              "apyr*PRPP^fpyr1"
                                                                             rnaa
                                                            "arnaa*RNA^frnan11"
                                                                             rnag
                                                            "arnag*RNA^frnan11"
                                                                            trans
                                                           "atrans*SAM^ftrans5"
                                                                                ua
                                                                  "aua*UA^fua16"
                                                                                 \mathbf{x}"ax*Xa^fx14"
                                                                                xd"axd*Xa^fxd14"
$VQada
                         ade
                                        adna
                                                     adrnr
                                                                      ampd
                                                                                      aprt
2.079467e+00 9.915724e-03 1.003826e+01 2.011595e-01 5.640728e+00 9.963412e-01
                                                      dada
         arna
                        asuc
                                       asli
                                                                      den
                                                                                    dgnuc
1.985621e+03 8.003186e+00 8.003185e+00 2.004510e-01 2.386351e+00 1.008502e-01
                                              gdrnr
         dnaa
                        dnag
                                       gdna
                                                                      gmpr
                                                                                      gmps1.003756e+01 6.826370e+00 6.825859e+00 1.003440e-01 5.138721e-01 1.595763e+00
                                                        gua
                                        grna
                                                                      hprt
                                                                                        hx
         gnuc
                        gprt
4.807078e+00 3.738009e+00 1.323532e+03 1.154277e+00 3.669760e+00 4.730928e-02
                                       inuc
          hxd
                        impd
                                                      mat polyam
                                                                                    prpps
1.191281e+00 1.595762e+00 2.642505e+00 1.498849e+01 1.007991e+00 2.088492e+01
                        rnaa
                                       rnag
                                                     transua
          pyr
                                                                                         \mathbf x9.999890e+00 1.985551e+03 1.323605e+03 1.398050e+01 2.314825e+00 3.071716e-02
           x<sub>d</sub>2.314841e+00
$incid
      [,1] [,2] [,3] [,4] [,5] [,6] [,7] [,8] [,9] [,10] [,11] [,12] [,13] [,14]PRPP
        \mathsf{O}\overline{0}\mathsf{O}\overline{0}\circ-1\circ\mathsf{O}\overline{0}\overline{0}-1\overline{0}\overline{0}\overline{0}\overline{0}\mathbf 0\mathbf{0}\overline{0}\mathbf 0\Omega\mathbf 0IMP
        \overline{0}\overline{0}\mathbf{1}-1\overline{0}\overline{1}\mathbf 0SAMP
        \overline{0}0\qquad 0\qquad 00\qquad 00 \t 1 \t -1 \t 0\begin{matrix}0&0&0\end{matrix}\overline{0}0 \t 0 \t -1 \t -1 \t 1 \t -1 \t 0 \t 1\Omega\OmegaATP
       -1\Omega\Omega\overline{0}
```
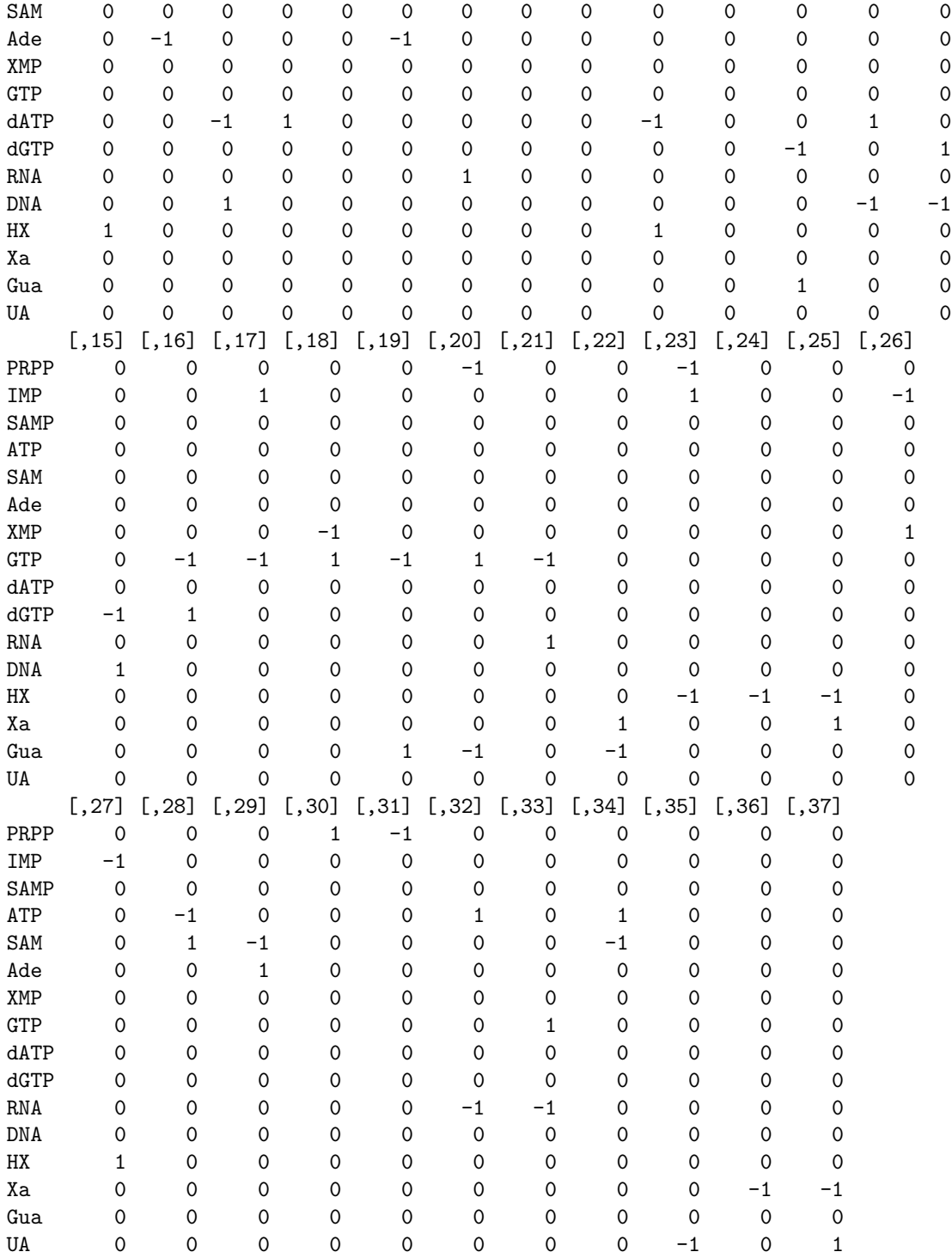

 $\mathsf{\$nRules}$  $[1] 0$ \$ruleIDs  $\mathop{\rm NULL}$ \$species

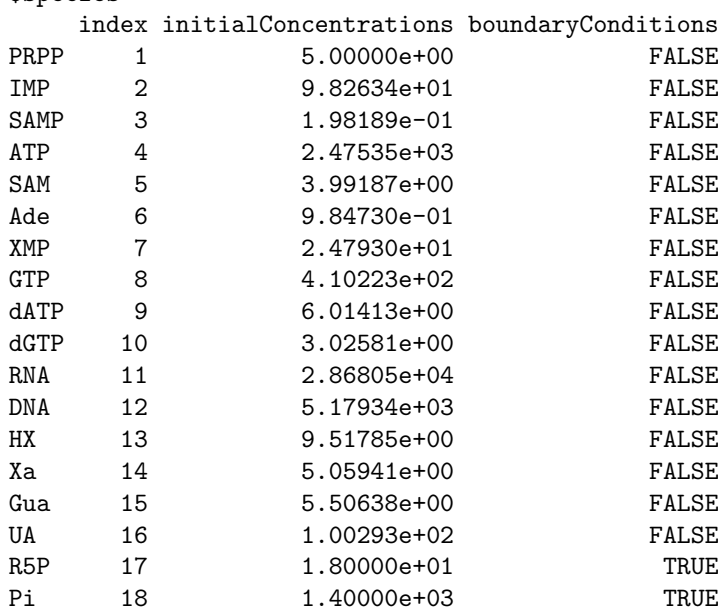

## \$reactions

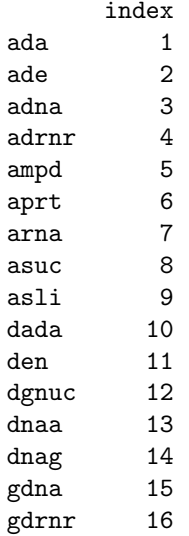

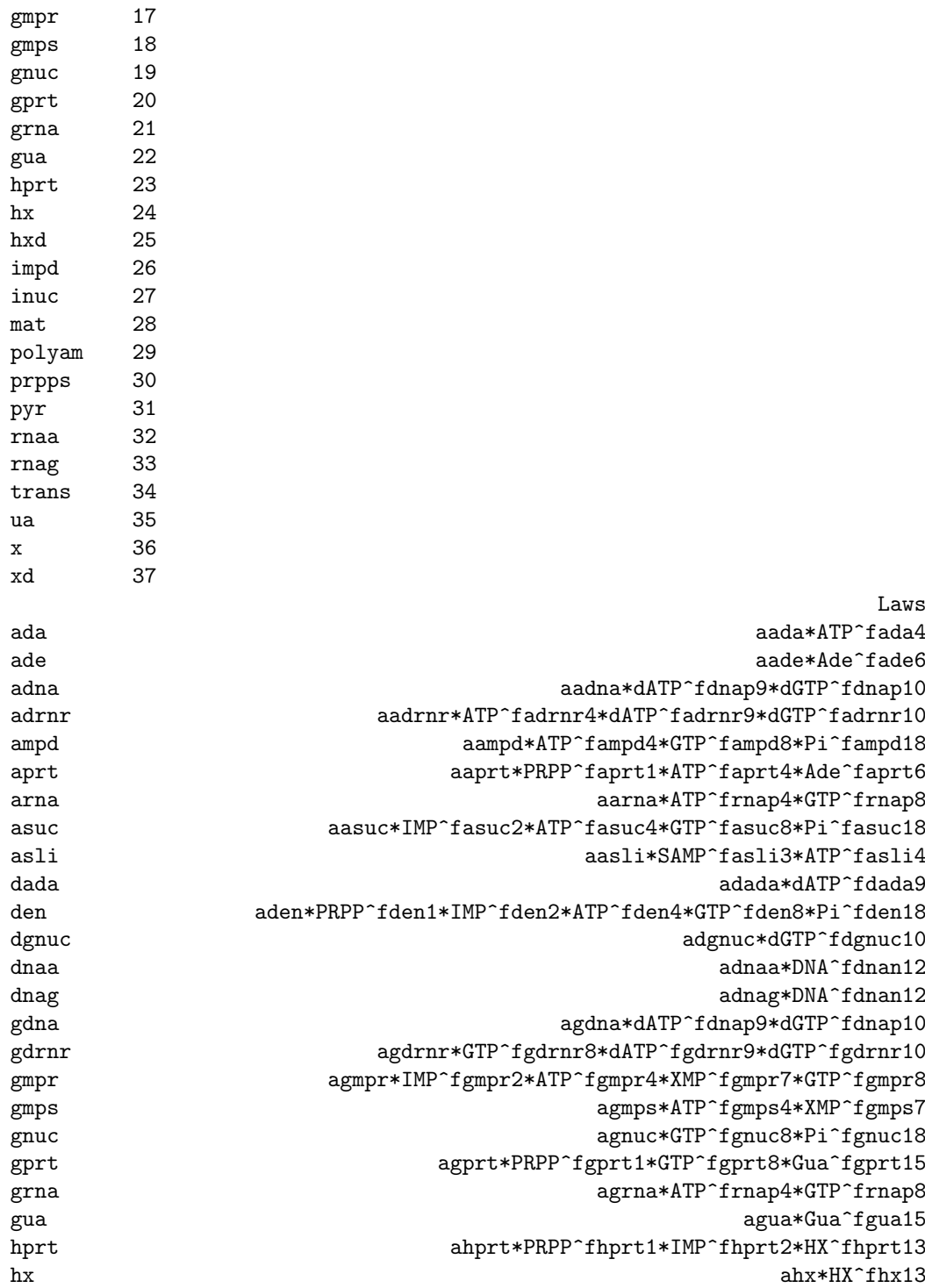

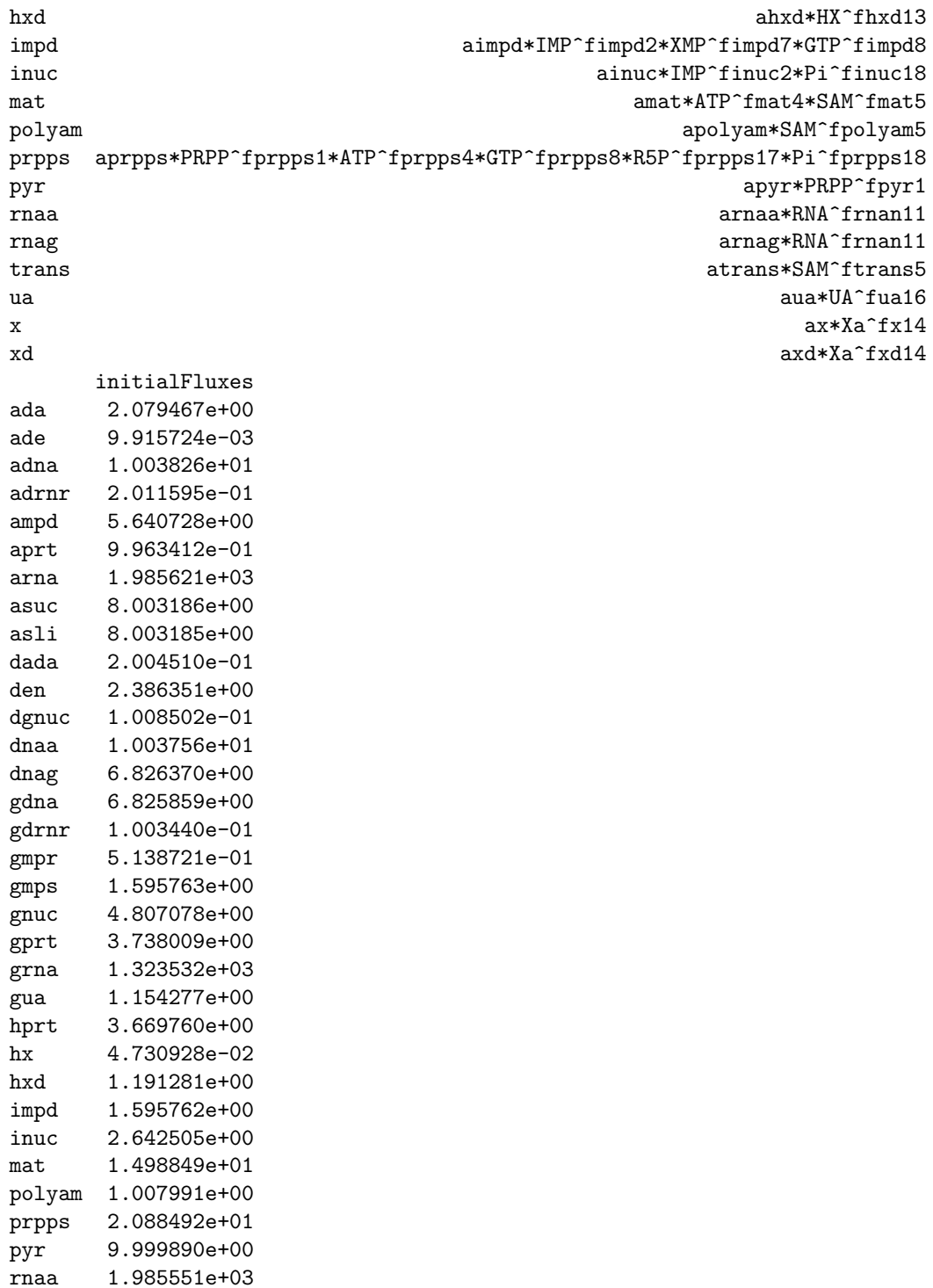

```
rnag 1.323605e+03
trans 1.398050e+01
ua 2.314825e+00
x 3.071716e-02
xd 2.314841e+00
> curto
$sbml
                                xmlns level<br>vel2" level newspaper is the contract of the contract of the contract of the contract of the contract of the contract of the contract of the contract of the contract of the contract of the contract of the contr
"http://www.sbml.org/sbml/level2"
                              version
                                   "1"
$id
[1] "curto"
$notes
[1] "This is a purine metabolism model that is geared toward studies of gout."
[2] "The model is fully described in Curto et al., MBSC 151 (1998) pp 1-49"
[3] "The model uses Generalized Mass Action (GMA;i.e. power law) descriptions of reaction ra
[4] "Such descriptions are local approximations that assume independent substrate binding."
[5] "The de novo purine flux vden= 2.39 is in umole/min/KG, i.e. 2.4*60=144 uM/h if we let \epsilon[6] "liter of water. Morrison and Allegra (JBC, 1989) have vden at 650 uM/h (model) and 415
[7] "The IC's below have been set to the system's steady state."
[8] "The units in this model are micromolar(uM) and minutes."
[9] "A cell volume of 1 is used so that amounts and concentrations are the same thing."
$compartments
$compartments$cell
$compartments$cell$id
[1] "cell"
$compartments$cell$size
[1] 1
$species
$species$PRPP
$species$PRPP$id
[1] "PRPP"
$species$PRPP$ic
[1] 5
```

```
$species$PRPP$compartment
[1] "cell"
```
\$species\$PRPP\$bc [1] FALSE

```
$species$IMP
$species$IMP$id
[1] "IMP"
```
\$species\$IMP\$ic [1] 98.2634

\$species\$IMP\$compartment [1] "cell"

\$species\$IMP\$bc [1] FALSE

## \$species\$SAMP \$species\$SAMP\$id [1] "SAMP"

\$species\$SAMP\$ic [1] 0.198189

\$species\$SAMP\$compartment [1] "cell"

\$species\$SAMP\$bc [1] FALSE

\$species\$ATP \$species\$ATP\$id [1] "ATP"

\$species\$ATP\$ic [1] 2475.35

\$species\$ATP\$compartment [1] "cell"

\$species\$ATP\$bc

[1] FALSE

\$species\$SAM \$species\$SAM\$id [1] "SAM"

\$species\$SAM\$ic [1] 3.99187

\$species\$SAM\$compartment [1] "cell"

\$species\$SAM\$bc [1] FALSE

\$species\$Ade \$species\$Ade\$id [1] "Ade"

\$species\$Ade\$ic [1] 0.98473

\$species\$Ade\$compartment [1] "cell"

\$species\$Ade\$bc [1] FALSE

\$species\$XMP \$species\$XMP\$id [1] "XMP"

\$species\$XMP\$ic [1] 24.793

\$species\$XMP\$compartment [1] "cell"

\$species\$XMP\$bc [1] FALSE

\$species\$GTP

\$species\$GTP\$id [1] "GTP"

\$species\$GTP\$ic [1] 410.223

\$species\$GTP\$compartment [1] "cell"

\$species\$GTP\$bc [1] FALSE

\$species\$dATP \$species\$dATP\$id [1] "dATP"

\$species\$dATP\$ic [1] 6.01413

\$species\$dATP\$compartment [1] "cell"

\$species\$dATP\$bc [1] FALSE

\$species\$dGTP \$species\$dGTP\$id [1] "dGTP"

\$species\$dGTP\$ic [1] 3.02581

\$species\$dGTP\$compartment [1] "cell"

\$species\$dGTP\$bc [1] FALSE

\$species\$RNA \$species\$RNA\$id [1] "RNA"

\$species\$RNA\$ic

[1] 28680.5

\$species\$RNA\$compartment [1] "cell"

\$species\$RNA\$bc [1] FALSE

\$species\$DNA \$species\$DNA\$id [1] "DNA"

\$species\$DNA\$ic [1] 5179.34

\$species\$DNA\$compartment [1] "cell"

\$species\$DNA\$bc [1] FALSE

\$species\$HX \$species\$HX\$id  $\begin{bmatrix} 1 \end{bmatrix}$  "HX"

\$species\$HX\$ic [1] 9.51785

\$species\$HX\$compartment [1] "cell"

\$species\$HX\$bc [1] FALSE

\$species\$Xa \$species\$Xa\$id [1] "Xa"

\$species\$Xa\$ic [1] 5.05941

\$species\$Xa\$compartment [1] "cell"

\$species\$Xa\$bc [1] FALSE

\$species\$Gua \$species\$Gua\$id [1] "Gua"

\$species\$Gua\$ic [1] 5.50638

\$species\$Gua\$compartment [1] "cell"

\$species\$Gua\$bc [1] FALSE

\$species\$UA \$species\$UA\$id [1] "UA"

\$species\$UA\$ic [1] 100.293

\$species\$UA\$compartment [1] "cell"

\$species\$UA\$bc [1] FALSE

\$species\$R5P \$species\$R5P\$id [1] "R5P"

\$species\$R5P\$ic [1] 18

\$species\$R5P\$compartment [1] "cell"

\$species\$R5P\$bc [1] TRUE

\$species\$Pi \$species\$Pi\$id [1] "Pi" \$species\$Pi\$ic [1] 1400 \$species\$Pi\$compartment [1] "cell" \$species\$Pi\$bc [1] TRUE \$globalParameters list() \$rules list() \$reactions \$reactions\$ada \$reactions\$ada\$id [1] "ada" \$reactions\$ada\$reversible [1] FALSE \$reactions\$ada\$reactants [1] "ATP" \$reactions\$ada\$products [1] "HX" \$reactions\$ada\$parameters  $f$ ada $4$ 0.001062 0.970000 \$reactions\$ada\$mathmlLaw <apply> <times/> <ci>aada</ci>

<apply> <power/>

```
<ci>ATP</ci>
  <ci>fada4</ci>
 </apply>
</apply>
$reactions$ada$exprLaw
aada * ATP^fada4
$reactions$ada$strLaw
[1] "aada*ATP^fada4"
$reactions$ada$law
function (r, p = NULL){
   aada = p['aada"]fada4 = p['fada4"]ATP = r['ATP"]aada * ATP^fada4
}
<environment: 0x239ab38>
$reactions$ade
$reactions$ade$id
[1] "ade"
$reactions$ade$reversible
[1] FALSE
$reactions$ade$reactants
[1] "Ade"
$reactions$ade$parameters
 aade fade6
 0.01 0.55
$reactions$ade$mathmlLaw
<apply>
 <times/>
 <ci>aade</ci>
 <apply>
  <power/>
  <ci>Ade</ci>
  <ci>fade6</ci>
 </apply>
```

```
</apply>
```

```
$reactions$ade$exprLaw
aade * Ade^fade6
$reactions$ade$strLaw
[1] "aade*Ade^fade6"
$reactions$ade$law
function (r, p = NULL){
   aade = p["aade"]
   fade6 = p["fade6"]Ade = r['Ade"]aade * Ade^fade6
}
<environment: 0x832440>
$reactions$adna
$reactions$adna$id
[1] "adna"
$reactions$adna$reversible
[1] FALSE
$reactions$adna$reactants
[1] "dATP"
$reactions$adna$modifiers
[1] "dGTP"
$reactions$adna$products
[1] "DNA"
$reactions$adna$parameters
 aadna fdnap9 fdnap10
3.2789 0.4200 0.3300
$reactions$adna$mathmlLaw
<apply>
<times/>
<apply>
 <times/>
 <ci>aadna</ci>
 <apply>
```

```
<power/>
```

```
<ci>dATP</ci>
  <ci>fdnap9</ci>
 </apply>
 </apply>
 <apply>
 <power/>
 <ci>dGTP</ci>
 <ci>fdnap10</ci>
</apply>
</apply>
$reactions$adna$exprLaw
aadna * dATP^fdnap9 * dGTP^fdnap10
$reactions$adna$strLaw
[1] "aadna*dATP^fdnap9*dGTP^fdnap10"
$reactions$adna$law
function (r, p = NULL)\{aada = p['aada'']fdnap9 = p['fdnap9"]fdnap10 = p['fdnap10"]dATP = r['dATP"]dGTP = r['dGTP"]aadna * dATP^fdnap9 * dGTP^fdnap10
\mathcal{F}<environment: 0x1fe86f0>
$reactions$adrnr
$reactions$adrnr$id
[1] "adrnr"
$reactions$adrnr$reversible
[1] FALSE
$reactions$adrnr$reactants
[1] "ATP"
$reactions$adrnr$modifiers
[1] "dGTP" "dATP"
$reactions$adrnr$products
[1] "dATP"
```

```
$reactions$adrnr$parameters
  aadrnr fadrnr4 fadrnr9 fadrnr10
 0.0602 0.1000 -0.3000 0.8700
$reactions$adrnr$mathmlLaw
<apply>
<times/>
 <apply>
 <times/>
 <apply>
  <times/>
   <ci>aadrnr</ci>
   <apply>
   <power/>
   <ci>ATP</ci>
   <ci>fadrnr4</ci>
   </apply>
  </apply>
  <apply>
   <power/>
  <ci>dATP</ci>
  <ci>fadrnr9</ci>
 </apply>
 </apply>
 <apply>
 <power/>
 <ci>dGTP</ci>
  <ci>fadrnr10</ci>
 </apply>
</apply>
$reactions$adrnr$exprLaw
aadrnr * ATP^fadrnr4 * dATP^fadrnr9 * dGTP^fadrnr10
$reactions$adrnr$strLaw
[1] "aadrnr*ATP^fadrnr4*dATP^fadrnr9*dGTP^fadrnr10"
$reactions$adrnr$law
function (r, p = NULL){
   aadrnr = p["aadrnr"]
   fadrn r4 = p['fadrn r4"]fadrnr9 = p["fadrnr9"]
   fadrn r10 = p['fadrn r10"]ATP = r['ATP"]dGTP = r['dGTP"]
```

```
dATP = r['dATP'']aadrnr * ATP^fadrnr4 * dATP^fadrnr9 * dGTP^fadrnr10
}
<environment: 0x2254398>
$reactions$ampd
$reactions$ampd$id
[1] "ampd"
$reactions$ampd$reversible
[1] FALSE
$reactions$ampd$reactants
[1] "ATP"
$reactions$ampd$modifiers
[1] "GTP" "Pi"
$reactions$ampd$products
[1] "IMP"
$reactions$ampd$parameters
   aampd fampd4 fampd8 fampd18
0.02688 0.80000 -0.03000 -0.10000
$reactions$ampd$mathmlLaw
<apply>
<times/>
 <apply>
 <times/>
 <apply>
  <times/>
   <ci>aampd</ci>
   <apply>
   <power/>
   <ci>ATP</ci>
   <ci>fampd4</ci>
  </apply>
  </apply>
  <apply>
   <power/>
   <ci>GTP</ci>
  <ci>fampd8</ci>
  </apply>
```

```
</apply>
```

```
<apply>
 <power/>
 <ci>Pi</ci>
 <ci>fampd18</ci>
</apply>
</apply>
$reactions$ampd$exprLaw
aampd * ATP^fampd4 * GTP^fampd8 * Pi^fampd18
$reactions$ampd$strLaw
[1] "aampd*ATP^fampd4*GTP^fampd8*Pi^fampd18"
$reactions$ampd$law
function (r, p = NULL){
   aampd = p['aampd"]fampd4 = p['fampd4"]fampd8 = p['fampd8"]fampd18 = p['fampd18"]ATP = r['ATP"]GTP = r['GTP"]Pi = r["Pi"]
   aampd * ATP^fampd4 * GTP^fampd8 * Pi^fampd18
}
<environment: 0x21355e8>
$reactions$aprt
$reactions$aprt$id
[1] "aprt"
$reactions$aprt$reversible
[1] FALSE
$reactions$aprt$reactants
[1] "PRPP" "Ade"
$reactions$aprt$modifiers
[1] "ATP"
$reactions$aprt$products
[1] "ATP"
$reactions$aprt$parameters
 aaprt faprt1 faprt4 faprt6
```

```
233.80 0.50 -0.80 0.75
$reactions$aprt$mathmlLaw
<apply>
 <times/>
<apply>
 <times/>
 <apply>
  <times/>
  <ci>aaprt</ci>
   <apply>
   <power/>
   <ci>PRPP</ci>
   <ci>faprt1</ci>
  </apply>
  </apply>
  <apply>
  <power/>
   <ci>ATP</ci>
  <ci>faprt4</ci>
 </apply>
 </apply>
 <apply>
 <power/>
 <ci>Ade</ci>
 <ci>faprt6</ci>
</apply>
</apply>
$reactions$aprt$exprLaw
aaprt * PRPP^faprt1 * ATP^faprt4 * Ade^faprt6
$reactions$aprt$strLaw
[1] "aaprt*PRPP^faprt1*ATP^faprt4*Ade^faprt6"
$reactions$aprt$law
function (r, p = NULL){
   aaprt = p['aaprt']faprt1 = p['faprt1"]faprt4 = p['faprt4"]faprt6 = p['faprt6"]PRPP = r['PRPP"]Ade = r['Ade'']ATP = r['ATP"]aaprt * PRPP^faprt1 * ATP^faprt4 * Ade^faprt6
```
} <environment: 0x22cde28>

```
$reactions$arna
$reactions$arna$id
[1] "arna"
```
\$reactions\$arna\$reversible [1] FALSE

\$reactions\$arna\$reactants [1] "ATP"

\$reactions\$arna\$modifiers [1] "GTP"

\$reactions\$arna\$products [1] "RNA"

```
$reactions$arna$parameters
aarna frnap4 frnap8
614.50 0.05 0.13
```

```
$reactions$arna$mathmlLaw
<apply>
<times/>
<apply>
 <times/>
 <ci>aarna</ci>
 <apply>
  <power/>
  <ci>ATP</ci>
  <ci>frnap4</ci>
 </apply>
 </apply>
 <apply>
 <power/>
 <ci>GTP</ci>
 <ci>frnap8</ci>
 </apply>
```
</apply>

```
$reactions$arna$exprLaw
aarna * ATP^frnap4 * GTP^frnap8
```

```
$reactions$arna$strLaw
[1] "aarna*ATP^frnap4*GTP^frnap8"
$reactions$arna$law
function (r, p = NULL){
   aarna = p["aarna"]
   frnap4 = p['frnap4"]frnap8 = p["frnap8"]
   ATP = r['ATP"]GTP = r['GTP"]aarna * ATP^frnap4 * GTP^frnap8
}
<environment: 0x2067100>
$reactions$asuc
$reactions$asuc$id
[1] "asuc"
$reactions$asuc$reversible
[1] FALSE
$reactions$asuc$reactants
[1] "IMP"
$reactions$asuc$modifiers
[1] "ATP" "GTP" "Pi"
$reactions$asuc$products
[1] "SAMP"
$reactions$asuc$parameters
 aasuc fasuc2 fasuc4 fasuc8 fasuc18
3.5932 0.4000 -0.2400 0.2000 -0.0500
$reactions$asuc$mathmlLaw
<apply>
<times/>
<apply>
 <times/>
 <apply>
  <times/>
  <apply>
   <times/>
```
<ci>aasuc</ci>

```
<apply>
     <power/>
    <ci>IMP</ci>
    <ci>fasuc2</ci>
    </apply>
   </apply>
   <apply><power/>
   <ci>ATP</ci>
   <ci>fasuc4</ci>
   </apply>
  </apply>
  <apply>
   <power/>
   <ci>GTP</ci>
   <ci>fasuc8</ci>
  </apply>
 </apply>
 <apply>
 <power/>
 <ci>Pi</ci>
 <ci>fasuc18</ci>
 </apply>
</apply>
$reactions$asuc$exprLaw
aasuc * IMP^fasuc2 * ATP^fasuc4 * GTP^fasuc8 * Pi^fasuc18
$reactions$asuc$strLaw
[1] "aasuc*IMP^fasuc2*ATP^fasuc4*GTP^fasuc8*Pi^fasuc18"
$reactions$asuc$law
function (r, p = NULL){
   aasuc = p["aasuc"]
   fasuc2 = p["fasuc2"]
   fasuc4 = p['fasuc4'']fasuc8 = p['fasuc8"]
   fasuc18 = p["fasuc18"]
   IMP = r['IMP"]ATP = r['ATP"]GTP = r['GTP"]Pi = r['Pi"]aasuc * IMP^fasuc2 * ATP^fasuc4 * GTP^fasuc8 * Pi^fasuc18
}
<environment: 0x22a7cc0>
```

```
$reactions$asli
$reactions$asli$id
[1] "asli"
$reactions$asli$reversible
[1] FALSE
$reactions$asli$reactants
[1] "SAMP"
$reactions$asli$modifiers
[1] "ATP"
$reactions$asli$products
[1] "ATP"
$reactions$asli$parameters
  aasli fasli3 fasli4
66544.00 0.99 -0.95
$reactions$asli$mathmlLaw
<apply>
<times/>
<apply>
 <times/>
 <ci>aasli</ci>
 <apply>
  <power/>
   <ci>SAMP</ci>
  <ci>fasli3</ci>
 </apply>
 </apply>
 <apply>
 <power/>
 <ci>ATP</ci>
 <ci>fasli4</ci>
</apply>
</apply>
$reactions$asli$exprLaw
aasli * SAMP^fasli3 * ATP^fasli4
$reactions$asli$strLaw
[1] "aasli*SAMP^fasli3*ATP^fasli4"
```

```
$reactions$asli$law
function (r, p = NULL){
   aasli = p["aasli"]
   fasli3 = p['fasli3"]fasli4 = p['fasli4"]SAMP = r['SAMP']ATP = r['ATP"]aasli * SAMP^fasli3 * ATP^fasli4
}
<environment: 0x21dbd50>
$reactions$dada
$reactions$dada$id
[1] "dada"
$reactions$dada$reversible
[1] FALSE
$reactions$dada$reactants
[1] "dATP"
$reactions$dada$products
[1] "HX"
$reactions$dada$parameters
 adada fdada9
0.03333 1.00000
$reactions$dada$mathmlLaw
<apply>
<times/>
<ci>adada</ci>
<apply>
 <power/>
 <ci>dATP</ci>
 <ci>fdada9</ci>
 </apply>
</apply>
$reactions$dada$exprLaw
adada * dATP^fdada9
```
\$reactions\$dada\$strLaw

```
[1] "adada*dATP^fdada9"
$reactions$dada$law
function (r, p = NULL)\{ada = p['adada"]fdada9 = p['fdada9"]dATP = r['dATP"]adada * dATP^fdada9
\mathcal{F}<environment: 0x1da7440>
$reactions$den
$reactions$den$id
[1] "den"
$reactions$den$reversible
[1] FALSE
$reactions$den$reactants
[1] "PRPP"
$reactions$den$modifiers
[1] "dGTP" "IMP" "ATP" "GTP" "Pi"
$reactions$den$products
[1] "IMP"
$reactions$den$parameters
   aden fden1 fden2 fden4 fden8 fden18
5.2728 2.0000 -0.0600 -0.2500 -0.2000 -0.0800
$reactions$den$mathmlLaw
\langle \text{apply} \rangle\timestimes/>
<apply>
  \timestimes/>
  <apply>
   \timestimes/>
   \langle \text{apply} \rangle\timestimes/>
    \langle \text{apply} \rangle\timestimes/>
     <ci>aden</ci>
```

```
<apply>
```

```
<power/>
      <ci>PRPP</ci>
      <ci>fden1</ci>
     </apply>
    </apply>
    <apply>
     <power/>
     <ci>IMP</ci>
     <ci>fden2</ci>
    </apply>
   </apply>
   <apply>
    <power/>
    <ci>ATP</ci>
    <ci>fden4</ci>
   </apply>
  </apply>
  <apply>
   <power/>
   <ci>GTP</ci>
   <ci>fden8</ci>
  </apply>
 </apply>
 <apply>
  <power/>
  <ci>Pi</ci>
  <ci>fden18</ci>
 </apply>
</apply>
$reactions$den$exprLaw
aden * PRPP^fden1 * IMP^fden2 * ATP^fden4 * GTP^fden8 * Pi^fden18
$reactions$den$strLaw
[1] "aden*PRPP^fden1*IMP^fden2*ATP^fden4*GTP^fden8*Pi^fden18"
$reactions$den$law
function (r, p = NULL){
    aden = p["aden"]
   fden1 = p['fden1"]fden2 = p["fden2"]
    fden4 = p['fden4"]fden8 = p['fden8"]fden18 = p['fden18"]PRPP = r['PRPP"]
```

```
dGTP = r['dGTP"]IMP = r['IMP']ATP = r['ATP"]GTP = r["GTP"]Pi = r["Pi"]aden * PRPP^fden1 * IMP^fden2 * ATP^fden4 * GTP^fden8 * Pi^fden18
\mathcal{F}<environment: 0x1f97ee8>
$reactions$dgnuc
$reactions$dgnuc$id
[1] "dgnuc"
$reactions$dgnuc$reversible
[1] FALSE
$reactions$dgnuc$reactants
[1] "dGTP"
$reactions$dgnuc$products
[1] "Gua"
$reactions$dgnuc$parameters
  adgnuc fdgnuc10
0.03333 1.00000
$reactions$dgnuc$mathmlLaw
\langle \text{apply} \rangle\timestimes/>
 <ci>adgnuc</ci>
<apply>
 <power/>
  <ci>dGTP</ci>
  <ci>fdgnuc10</ci>
 </apply>
\langle \rangle apply>
$reactions$dgnuc$exprLaw
adgnuc * dGTP<sup>-fdgnuc10</sup>
$reactions$dgnuc$strLaw
[1] "adgnuc*dGTP^fdgnuc10"
$reactions$dgnuc$law
function (r, p = NULL)
```

```
{
   adgnuc = p['adgnuc'']fdgnuc10 = p['fdgnuc10"]dGTP = r['dGTP"]adgnuc * dGTP^fdgnuc10
}
<environment: 0x1e38e20>
$reactions$dnaa
$reactions$dnaa$id
[1] "dnaa"
$reactions$dnaa$reversible
[1] FALSE
$reactions$dnaa$reactants
[1] "DNA"
$reactions$dnaa$products
[1] "dATP"
$reactions$dnaa$parameters
   adnaa fdnan12
0.001938 1.000000
$reactions$dnaa$mathmlLaw
<apply>
<times/>
 <ci>adnaa</ci>
 <apply>
 <power/>
 <ci>DNA</ci>
 <ci>fdnan12</ci>
</apply>
</apply>
$reactions$dnaa$exprLaw
adnaa * DNA^fdnan12
$reactions$dnaa$strLaw
[1] "adnaa*DNA^fdnan12"
$reactions$dnaa$law
function (r, p = NULL)
```

```
{
```

```
adnaa = p["adnaa"]
   fdnan12 = p["fdnan12"]
   DNA = r['DNA"]adnaa * DNA^fdnan12
}
<environment: 0x1f9d2d8>
$reactions$dnag
$reactions$dnag$id
[1] "dnag"
$reactions$dnag$reversible
[1] FALSE
$reactions$dnag$reactants
[1] "DNA"
$reactions$dnag$products
[1] "dGTP"
$reactions$dnag$parameters
   adnag fdnan12
0.001318 1.000000
$reactions$dnag$mathmlLaw
<apply>
<times/>
<ci>adnag</ci>
 <apply>
 <power/>
 <ci>DNA</ci>
 <ci>fdnan12</ci>
</apply>
</apply>
$reactions$dnag$exprLaw
adnag * DNA^fdnan12
$reactions$dnag$strLaw
[1] "adnag*DNA^fdnan12"
$reactions$dnag$law
function (r, p = NULL)
{
```

```
adnag = p["adnag"]
```

```
fdnan12 = p["fdnan12"]
   DNA = r["DNA"]adnag * DNA^fdnan12
}
<environment: 0x1db1250>
```

```
$reactions$gdna
$reactions$gdna$id
[1] "gdna"
```
\$reactions\$gdna\$reversible [1] FALSE

```
$reactions$gdna$reactants
[1] "dGTP"
```

```
$reactions$gdna$modifiers
[1] "dATP"
```

```
$reactions$gdna$products
[1] "DNA"
```

```
$reactions$gdna$parameters
 agdna fdnap9 fdnap10
2.2296 0.4200 0.3300
```

```
$reactions$gdna$mathmlLaw
<apply>
<times/>
<apply>
 <times/>
 <ci>agdna</ci>
 <apply>
  <power/>
  <ci>dATP</ci>
  <ci>fdnap9</ci>
 </apply>
 </apply>
 <apply>
 <power/>
 <ci>dGTP</ci>
 <ci>fdnap10</ci>
 </apply>
```

```
</apply>
```

```
$reactions$gdna$exprLaw
agdna * dATP^fdnap9 * dGTP^fdnap10
$reactions$gdna$strLaw
[1] "agdna*dATP^fdnap9*dGTP^fdnap10"
$reactions$gdna$law
function (r, p = NULL){
   agdna = p['agdna']fdnap9 = p['fdnap9"]fdnap10 = p['fdnap10"]dGTP = r['dGTP"]dATP = r['dATP"]agdna * dATP^fdnap9 * dGTP^fdnap10
}
<environment: 0x1b19638>
$reactions$gdrnr
$reactions$gdrnr$id
[1] "gdrnr"
$reactions$gdrnr$reversible
[1] FALSE
$reactions$gdrnr$reactants
[1] "GTP"
$reactions$gdrnr$modifiers
[1] "dATP" "dGTP"
$reactions$gdrnr$products
[1] "dGTP"
$reactions$gdrnr$parameters
  agdrnr fgdrnr8 fgdrnr9 fgdrnr10
 0.1199 0.4000 -1.2000 -0.3900$reactions$gdrnr$mathmlLaw
<apply>
<times/>
<apply>
 <times/>
 <apply>
  <times/>
```

```
<ci>agdrnr</ci>
   <apply>
   <power/>
   <ci>GTP</ci>
   <ci>fgdrnr8</ci>
   </apply>
  </apply>
  <apply>
   <power/>
   <ci>dATP</ci>
  <ci>fgdrnr9</ci>
 </apply>
 </apply>
 <apply>
 <power/>
 <ci>dGTP</ci>
 <ci>fgdrnr10</ci>
</apply>
</apply>
$reactions$gdrnr$exprLaw
agdrnr * GTP^fgdrnr8 * dATP^fgdrnr9 * dGTP^fgdrnr10
$reactions$gdrnr$strLaw
[1] "agdrnr*GTP^fgdrnr8*dATP^fgdrnr9*dGTP^fgdrnr10"
$reactions$gdrnr$law
function (r, p = NULL){
   agdrnr = p["agdrnr"]
   fgdrnr8 = p['fgdrnr8"]fgdrnr9 = p["fgdrnr9"]
   fgdrnr10 = p['fgdrnr10"]GTP = r['GTP"]dATP = r['dATP"]dGTP = r['dGTP"]agdrnr * GTP^fgdrnr8 * dATP^fgdrnr9 * dGTP^fgdrnr10
}
<environment: 0x2255838>
$reactions$gmpr
$reactions$gmpr$id
[1] "gmpr"
$reactions$gmpr$reversible
```

```
44
```

```
[1] FALSE
$reactions$gmpr$reactants
[1] "GTP"
$reactions$gmpr$modifiers
[1] "XMP" "ATP" "IMP"
$reactions$gmpr$products
[1] "IMP"
$reactions$gmpr$parameters
 agmpr fgmpr2 fgmpr4 fgmpr7 fgmpr8
0.3005 -0.1500 -0.0700 -0.7600 0.7000
$reactions$gmpr$mathmlLaw
<apply>
<times/>
<apply>
 <times/>
  <apply>
  <times/>
   <apply>
   <times/>
   <ci>agmpr</ci>
   <apply>
    <power/>
    <ci>IMP</ci>
    <ci>fgmpr2</ci>
   </apply>
   </apply>
   <apply>
   <power/>
   <ci>ATP</ci>
   <ci>fgmpr4</ci>
   </apply>
  </apply>
  <apply>
   <power/>
   <ci>XMP</ci>
  <ci>fgmpr7</ci>
 </apply>
 </apply>
 <apply>
  <power/>
 <ci>GTP</ci>
```

```
<ci>fgmpr8</ci>
 </apply>
</apply>
$reactions$gmpr$exprLaw
agmpr * IMP^fgmpr2 * ATP^fgmpr4 * XMP^fgmpr7 * GTP^fgmpr8
$reactions$gmpr$strLaw
[1] "agmpr*IMP^fgmpr2*ATP^fgmpr4*XMP^fgmpr7*GTP^fgmpr8"
$reactions$gmpr$law
function (r, p = NULL){
   agmpr = p['agmpr"]fgmpr2 = p['fgmpr2"]fgmpr4 = p['fgmpr4"]fgmpr7 = p['fgmpr7"]fgmpr8 = p["fgmpr8"]
   GTP = r['GTP"]XMP = r['XMP"]ATP = r['ATP"]IMP = r['IMP'']agmpr * IMP^fgmpr2 * ATP^fgmpr4 * XMP^fgmpr7 * GTP^fgmpr8
}
<environment: 0x1b9a200>
$reactions$gmps
$reactions$gmps$id
[1] "gmps"
$reactions$gmps$reversible
[1] FALSE
$reactions$gmps$reactants
[1] "XMP"
$reactions$gmps$modifiers
[1] "ATP"
$reactions$gmps$products
[1] "GTP"
$reactions$gmps$parameters
agmps fgmps4 fgmps7
0.3738 0.1200 0.1600
```

```
$reactions$gmps$mathmlLaw
<apply>
<times/>
<apply>
 <times/>
 <ci>agmps</ci>
  <apply>
  <power/>
  <ci>ATP</ci>
  <ci>fgmps4</ci>
 </apply>
 </apply>
 <apply>
 <power/>
 <ci>XMP</ci>
 <ci>fgmps7</ci>
</apply>
</apply>
$reactions$gmps$exprLaw
agmps * ATP^fgmps4 * XMP^fgmps7
$reactions$gmps$strLaw
[1] "agmps*ATP^fgmps4*XMP^fgmps7"
$reactions$gmps$law
function (r, p = NULL){
   agmps = p['agmps'']fgmps4 = p['fgmps4"]fgmps7 = p['fgmps7"]XMP = r['XMP"]ATP = r['ATP"]agmps * ATP^fgmps4 * XMP^fgmps7
}
<environment: 0x1d87c10>
$reactions$gnuc
$reactions$gnuc$id
[1] "gnuc"
$reactions$gnuc$reversible
```

```
[1] FALSE
```

```
$reactions$gnuc$reactants
[1] "GTP"
$reactions$gnuc$modifiers
[1] "Pi"
$reactions$gnuc$products
[1] "Gua"
$reactions$gnuc$parameters
 agnuc fgnuc8 fgnuc18
0.2511 0.9000 -0.3400
$reactions$gnuc$mathmlLaw
<apply>
\timestimes/>
<apply>
 \timestimes/>
 <ci>agnuc</ci>
 <apply>
  <power/>
   <ci>GTP</ci>
   <ci>fgnuc8</ci>
 </apply>
 </apply>
 <apply>
 <power/>
 <ci>Pi</ci>
 <ci>fgnuc18</ci>
</apply>
</apply>
$reactions$gnuc$exprLaw
agnuc * GTP^fgnuc8 * Pi^fgnuc18
$reactions$gnuc$strLaw
[1] "agnuc*GTP^fgnuc8*Pi^fgnuc18"
$reactions$gnuc$law
function (r, p = NULL)\left\{ \right.agnuc = p['agnuc']fgnuc8 = p['fgnuc8"]fgnuc18 = p['fgnuc18"]GTP = r['GTP"]Pi = r["Pi"]
```

```
agnuc * GTP^fgnuc8 * Pi^fgnuc18
}
<environment: 0x2062638>
$reactions$gprt
$reactions$gprt$id
[1] "gprt"
$reactions$gprt$reversible
[1] FALSE
$reactions$gprt$reactants
[1] "Gua" "PRPP"
$reactions$gprt$modifiers
[1] "GTP"
$reactions$gprt$products
[1] "GTP"
$reactions$gprt$parameters
  agprt fgprt1 fgprt8 fgprt15
 361.69 1.20 -1.20 0.42
$reactions$gprt$mathmlLaw
<apply>
 <times/>
 <apply>
  <times/>
  <apply>
  <times/>
   <ci>agprt</ci>
   <apply>
   <power/>
   <ci>PRPP</ci>
   <ci>fgprt1</ci>
   </apply>
  </apply>
  <apply>
   <power/>
   <ci>GTP</ci>
  <ci>fgprt8</ci>
  </apply>
```

```
</apply>
<apply>
```

```
<power/>
  \langle ci \rangleGua\langle/ci\rangle<ci>fgprt15</ci>
 </apply>
</apply>
$reactions$gprt$exprLaw
agprt * PRPP^fgprt1 * GTP^fgprt8 * Gua^fgprt15
$reactions$gprt$strLaw
[1] "agprt*PRPP^fgprt1*GTP^fgprt8*Gua^fgprt15"
$reactions$gprt$law
function (r, p = NULL)\left\{ \right.agprt = p['agprt']f g p r t1 = p['f g p r t1"]fgprt8 = p['fgprt8']f gprt15 = p['f gprt15"]Gua = r["Gua"]
    PRPP = r['PRPP"]GTP = r['GTP"]agprt * PRPP^fgprt1 * GTP^fgprt8 * Gua^fgprt15
\mathcal{F}<environment: 0x22ccb48>
$reactions$grna
$reactions$grna$id
[1] "grna"
$reactions$grna$reversible
[1] FALSE
$reactions$grna$reactants
[1] "GTP"
$reactions$grna$modifiers
[1] "ATP"
$reactions$grna$products
[1] "RNA"
$reactions$grna$parameters
agrna frnap4 frnap8
409.60  0.05  0.13
```

```
$reactions$grna$mathmlLaw
<apply>
<times/>
<apply>
 <times/>
 <ci>agrna</ci>
  <apply>
  <power/>
  <ci>ATP</ci>
  <ci>frnap4</ci>
 </apply>
 </apply>
 <apply>
 <power/>
 <ci>GTP</ci>
 <ci>frnap8</ci>
</apply>
</apply>
$reactions$grna$exprLaw
agrna * ATP^frnap4 * GTP^frnap8
$reactions$grna$strLaw
[1] "agrna*ATP^frnap4*GTP^frnap8"
$reactions$grna$law
function (r, p = NULL){
   agrna = p["agrna"]
   frnap4 = p['frnap4"]frnap8 = p["frnap8"]
   GTP = r['GTP"]ATP = r['ATP"]agrna * ATP^frnap4 * GTP^frnap8
}
<environment: 0x218d080>
$reactions$gua
$reactions$gua$id
[1] "gua"
$reactions$gua$reversible
```

```
[1] FALSE
```

```
$reactions$gua$reactants
[1] "Gua"
$reactions$gua$products
[1] "Xa"
$reactions$gua$parameters
  agua fgua15
0.4919 0.5000
$reactions$gua$mathmlLaw
<apply>
<times/>
<ci>agua</ci>
 <apply>
 <power/>
 <ci>Gua</ci>
 <ci>fgua15</ci>
</apply>
</apply>
$reactions$gua$exprLaw
agua * Gua^fgua15
$reactions$gua$strLaw
[1] "agua*Gua^fgua15"
$reactions$gua$law
function (r, p = NULL){
   agua = p['agua']fgua15 = p['fgua15"]Gua = r["Gua"]
   agua * Gua^fgua15
}
<environment: 0x1309768>
$reactions$hprt
$reactions$hprt$id
[1] "hprt"
$reactions$hprt$reversible
[1] FALSE
$reactions$hprt$reactants
```

```
[1] "HX" "PRPP"
$reactions$hprt$modifiers
[1] "IMP"
$reactions$hprt$products
[1] "IMP"
$reactions$hprt$parameters
 ahprt fhprt1 fhprt2 fhprt13
12.569 1.100 -0.890 0.480
$reactions$hprt$mathmlLaw
<apply>
<times/>
 <apply>
 <times/>
 <apply>
  <times/>
  <ci>ahprt</ci>
  <apply>
   <power/>
   <ci>PRPP</ci>
   <ci>fhprt1</ci>
   </apply>
  </apply>
  <apply>
  <power/>
  <ci>IMP</ci>
   <ci>fhprt2</ci>
 </apply>
 </apply>
 <apply>
 <power/>
 <ci>HX</ci>
 <ci>fhprt13</ci>
 </apply>
</apply>
$reactions$hprt$exprLaw
ahprt * PRPP^fhprt1 * IMP^fhprt2 * HX^fhprt13
$reactions$hprt$strLaw
[1] "ahprt*PRPP^fhprt1*IMP^fhprt2*HX^fhprt13"
$reactions$hprt$law
```

```
function (r, p = NULL)\{ahprt = p['ahprt']f hprt1 = p['f hprt1"]f hprt2 = p['f hprt2"]f hprt13 = p['f hprt13"]HX = r["HX"]PRPP = r['PRPP"]IMP = r['IMP']ahprt * PRPP^fhprt1 * IMP^fhprt2 * HX^fhprt13
\mathcal{F}<environment: 0x22f7548>
$reactions$hx
$reactions$hx$id
[1] "hx"
$reactions$hx$reversible
[1] FALSE
$reactions$hx$reactants
[1] "HX"
$reactions$hx$parameters
     ahx fhx13
0.003793 1.120000
$reactions$hx$mathmlLaw
<apply>
\timestimes/>
<ci>ahx</ci>
<apply>
  <power/>
  <ci>HX</ci>
  \langle ci\ranglefhx13\langle/ci\rangle</apply>
</apply>
$reactions$hx$exprLaw
ahx * HX<sup>2</sup>fhx13
$reactions$hx$strLaw
[1] "ahx*HX^fhx13"
$reactions$hx$law
```

```
function (r, p = NULL)\{ahx = p['ahx"]f h x 13 = p['f h x 13"]HX = r["HX"]ahx * HX<sup>2</sup>fhx13
\mathcal{F}<environment: 0x1e86f38>
$reactions$hxd
$reactions$hxd$id
[1] "hxd"
$reactions$hxd$reversible
[1] FALSE
$reactions$hxd$reactants
[1] "HX"
$reactions$hxd$products
[1] "Xa"
$reactions$hxd$parameters
  ahxd fhxd13
0.2754 0.6500
$reactions$hxd$mathmlLaw
<apply>
\timestimes/>
<ci>ahxd</ci>
<apply>
 <power/>
  <ci>HX</ci>
  <ci>fhxd13</ci>
 </apply>
\langle \rangle apply>
$reactions$hxd$exprLaw
ahxd * HX^*fhxd13$reactions$hxd$strLaw
[1] "ahxd*HX^fhxd13"
$reactions$hxd$law
```
function  $(r, p = NULL)$ 

```
{
   ahxd = p['ahxd"]fhxd13 = p["fhxd13"]
   HX = r["HX"]
   ahxd * HX<sup>^f</sup>hxd13
}
<environment: 0x143f900>
$reactions$impd
$reactions$impd$id
[1] "impd"
$reactions$impd$reversible
[1] FALSE
$reactions$impd$reactants
[1] "IMP"
$reactions$impd$modifiers
[1] "GTP" "XMP"
$reactions$impd$products
[1] "XMP"
$reactions$impd$parameters
 aimpd fimpd2 fimpd7 fimpd8
 1.2823 0.1500 -0.0900 -0.0300
$reactions$impd$mathmlLaw
<apply>
<times/>
<apply>
 <times/>
 <apply>
  <times/>
   <ci>aimpd</ci>
   <apply>
   <power/>
   <ci>IMP</ci>
   <ci>fimpd2</ci>
   </apply>
  </apply>
  <apply>
   <power/>
```
<ci>XMP</ci>

```
<ci>fimpd7</ci>
  </apply>
 </apply>
 <apply>
 <power/>
 <ci>GTP</ci>
 <ci>fimpd8</ci>
 </apply>
</apply>
$reactions$impd$exprLaw
aimpd * IMP^fimpd2 * XMP^fimpd7 * GTP^fimpd8
$reactions$impd$strLaw
[1] "aimpd*IMP^fimpd2*XMP^fimpd7*GTP^fimpd8"
$reactions$impd$law
function (r, p = NULL)
{
   aimpd = p['aimpd'']fimpl2 = p['fimpl2"]fimpl7 = p['fimpl7']fimpl8 = p['fimpd8"]IMP = r['IMP"]GTP = r['GTP"]XMP = r['XMP"]aimpd * IMP^fimpd2 * XMP^fimpd7 * GTP^fimpd8
}
<environment: 0x232a4c8>
$reactions$inuc
$reactions$inuc$id
[1] "inuc"
$reactions$inuc$reversible
[1] FALSE
$reactions$inuc$reactants
[1] "IMP"
$reactions$inuc$modifiers
[1] "Pi"
$reactions$inuc$products
```
[1] "HX"

```
$reactions$inuc$parameters
  ainuc finuc2 finuc18
0.9135 0.8000 -0.3600
$reactions$inuc$mathmlLaw
<apply>
\timestimes/>
<apply>
  \timestimes/>
  <ci>ainuc</ci>
  <apply>
   <power/>
   <ci>IMP</ci>
   <ci>finuc2</ci>
  </apply>
 \langle \rangle apply>
 \langle \text{apply} \rangle<power/>
  <ci>Pi</ci>
  <ci>finuc18</ci>
 </apply>
</apply>
$reactions$inuc$exprLaw
ainuc * IMP^finuc2 * Pi^finuc18
$reactions$inuc$strLaw
[1] "ainuc*IMP^finuc2*Pi^finuc18"
$reactions$inuc$law
function (r, p = NULL)\mathcal{L}ainuc = p['ainuc']finuc2 = p["finuc2"]finuc18 = p['finuc18"]IMP = r['IMP"]Pi = r["Pi"]ainuc * IMP^finuc2 * Pi^finuc18
\mathcal{F}<environment: 0x2065c08>
$reactions$mat
```

```
$reactions$mat$id
[1] "mat"
```

```
$reactions$mat$reversible
[1] FALSE
$reactions$mat$reactants
[1] "ATP"
$reactions$mat$modifiers
[1] "SAM"
$reactions$mat$products
[1] "SAM"
$reactions$mat$parameters
  amat fmat4 fmat5
7.2067 0.2000 -0.6000
$reactions$mat$mathmlLaw
<apply>
<times/>
<apply>
 <times/>
 <ci>amat</ci>
 <apply>
  <power/>
   <ci>ATP</ci>
   \langleci>fmat4</ci>
 </apply>
 </apply>
 <apply>
 <power/>
 <ci>SAM</ci>
 <ci>fmat5</ci>
</apply>
\langle /apply<br>>
$reactions$mat$exprLaw
amat * ATP^fmat4 * SAM^fmat5
$reactions$mat$strLaw
[1] "amat*ATP^fmat4*SAM^fmat5"
$reactions$mat$law
function (r, p = NULL){
    amat = p['amat"]
```

```
frant4 = p['frnat4"]frant5 = p['frant5"]ATP = r['ATP"]SAM = r['SAM"]amat * ATP^fmat4 * SAM^fmat5
}
<environment: 0x13d7c30>
$reactions$polyam
$reactions$polyam$id
[1] "polyam"
$reactions$polyam$reversible
[1] FALSE
$reactions$polyam$reactants
[1] "SAM"
$reactions$polyam$products
[1] "Ade"
$reactions$polyam$parameters
apolyam fpolyam5
   0.29 0.90
$reactions$polyam$mathmlLaw
<apply>
<times/>
<ci>apolyam</ci>
 <apply>
 <power/>
 <ci>SAM</ci>
 <ci>fpolyam5</ci>
</apply>
</apply>
$reactions$polyam$exprLaw
apolyam * SAM^fpolyam5
$reactions$polyam$strLaw
[1] "apolyam*SAM^fpolyam5"
$reactions$polyam$law
function (r, p = NULL){
```

```
60
```

```
SAM = r["SAM"]
   apolyam * SAM^fpolyam5
}
<environment: 0x233c238>
$reactions$prpps
$reactions$prpps$id
[1] "prpps"
$reactions$prpps$reversible
[1] FALSE
$reactions$prpps$reactants
[1] "R5P"
$reactions$prpps$modifiers
[1] "ATP" "GTP" "Pi" "PRPP"
$reactions$prpps$products
[1] "PRPP"
$reactions$prpps$parameters
 aprpps fprpps1 fprpps4 fprpps8 fprpps17 fprpps18
   0.90 -0.03 -0.45 -0.04 0.65 0.70
$reactions$prpps$mathmlLaw
<apply>
<times/>
<apply>
 <times/>
 <apply>
  <times/>
  <apply>
   <times/>
   <apply>
    <times/>
    <ci>aprpps</ci>
    <apply>
     <power/>
     <ci>PRPP</ci>
     <ci>fprpps1</ci>
    </apply>
   </apply>
```
apolyam = p["apolyam"] fpolyam5 = p["fpolyam5"]

```
<apply>
     <power/>
     <ci>ATP</ci>
     <ci>fprpps4</ci>
   </apply>
   </apply>
   <apply>
   <power/>
   <ci>GTP</ci>
   <ci>fprpps8</ci>
   </apply>
  </apply>
  <apply>
  <power/>
  <ci>R5P</ci>
  <ci>fprpps17</ci>
 </apply>
 </apply>
 <apply>
 <power/>
 <ci>Pi</ci>
 <ci>fprpps18</ci>
</apply>
</apply>
$reactions$prpps$exprLaw
<code>aprpps * PRPP^fprpps1 * ATP^fprpps4 * GTP^fprpps8 * R5P^fprpps17 *</code>
   Pi^fprpps18
$reactions$prpps$strLaw
[1] "aprpps*PRPP^fprpps1*ATP^fprpps4*GTP^fprpps8*R5P^fprpps17*Pi^fprpps18"
$reactions$prpps$law
function (r, p = NULL){
   aprpps = p["aprpps"]
   fprpps1 = p['fprpps1"]fprpps4 = p['fprpps4"]fprpps8 = p['fprpps8"]fprpps17 = p['fprpps17"]fprpps18 = p["fprpps18"]
   R5P = r["R5P"]
   ATP = r['ATP"]GTP = r['GTP"]Pi = r['Pi"]PRPP = r["PRPP"]
```

```
aprpps * PRPP^fprpps1 * ATP^fprpps4 * GTP^fprpps8 * R5P^fprpps17 *
       Pi^fprpps18
}
<environment: 0x21b4210>
$reactions$pyr
$reactions$pyr$id
[1] "pyr"
$reactions$pyr$reversible
[1] FALSE
$reactions$pyr$reactants
[1] "PRPP"
$reactions$pyr$parameters
 apyr fpyr1
1.2951 1.2700
$reactions$pyr$mathmlLaw
<apply>
<times/>
<ci>apyr</ci>
<apply>
 <power/>
 <ci>PRPP</ci>
 <ci>fpyr1</ci>
 </apply>
</apply>
$reactions$pyr$exprLaw
apyr * PRPP^fpyr1
$reactions$pyr$strLaw
[1] "apyr*PRPP^fpyr1"
$reactions$pyr$law
function (r, p = NULL){
   apyr = p['apyr']fpyr1 = p['fpyr1"]PRPP = r['PRPP"]apyr * PRPP^fpyr1
}
<environment: 0x1015590>
```

```
$reactions$rnaa
$reactions$rnaa$id
[1] "rnaa"
$reactions$rnaa$reversible
[1] FALSE
$reactions$rnaa$reactants
[1] "RNA"
$reactions$rnaa$products
[1] "ATP"
$reactions$rnaa$parameters
  arnaa frnan11
0.06923 1.00000
$reactions$rnaa$mathmlLaw
<apply>
<times/>
 <ci>arnaa</ci>
 <apply>
 <power/>
  <ci>RNA</ci>
  <ci>frnan11</ci>
 </apply>
</apply>
$reactions$rnaa$exprLaw
arnaa * RNA^frnan11
$reactions$rnaa$strLaw
[1] "arnaa*RNA^frnan11"
$reactions$rnaa$law
function (r, p = NULL){
    arnaa = p["arnaa"]
    frnan11 = p['frnan11"]RNA = r["RNA"]
   arnaa * RNA^frnan11
}
<environment: 0x22ffa58>
```

```
$reactions$rnag
$reactions$rnag$id
[1] "rnag"
$reactions$rnag$reversible
[1] FALSE
$reactions$rnag$reactants
[1] "RNA"
$reactions$rnag$products
[1] "GTP"
$reactions$rnag$parameters
  arnag frnan11
0.04615 1.00000
$reactions$rnag$mathmlLaw
<apply>
<times/>
<ci>arnag</ci>
 <apply>
 <power/>
 <ci>RNA</ci>
 <ci>frnan11</ci>
 </apply>
</apply>
$reactions$rnag$exprLaw
arnag * RNA^frnan11
$reactions$rnag$strLaw
[1] "arnag*RNA^frnan11"
$reactions$rnag$law
function (r, p = NULL){
   arnag = p["arnag"]
   frnan11 = p['frnan11"]RNA = r['RNA"]arnag * RNA^frnan11
}
```

```
<environment: 0x1edfda8>
```

```
$reactions$trans
$reactions$trans$id
[1] "trans"
$reactions$trans$reversible
[1] FALSE
$reactions$trans$reactants
[1] "SAM"
$reactions$trans$products
[1] "ATP"
$reactions$trans$parameters
atrans ftrans5
8.8539 0.3300
$reactions$trans$mathmlLaw
<apply>
<times/>
<ci>atrans</ci>
<apply>
 <power/>
 <ci>SAM</ci>
 <ci>ftrans5</ci>
</apply>
</apply>
$reactions$trans$exprLaw
atrans * SAM^ftrans5
$reactions$trans$strLaw
[1] "atrans*SAM^ftrans5"
$reactions$trans$law
function (r, p = NULL){
   atrans = p["atrans"]
   ftrans5 = p["ftrans5"]
   SAM = r['SAM"]atrans * SAM^ftrans5
}
<environment: 0x16c9b50>
```
\$reactions\$ua

```
$reactions$ua$id
[1] "ua"
$reactions$ua$reversible
[1] FALSE
$reactions$ua$reactants
[1] "UA"
\operatorname{\$reactions}\ua$parameters
      aua
              fua16
8.744e-05 2.210e+00
$reactions$ua$mathmlLaw
<apply>
 \timestimes/>
<ci>aua</ci>
 <apply>
  <power/>
  <ci>UA</ci>
  <ci>fua16</ci>
 </apply>
</apply>
$reactions$ua$exprLaw
aua * UA^fua16
$reactions$ua$strLaw
[1] "aua*UA^fua16"
$reactions$ua$law
function (r, p = NULL)\left\{ \right.aua = p['aua"]fua16 = p['fua16"]UA = r['UA"]aua * UA^fua16
\mathcal{F}<environment: 0x2296c68>
$reactions$x
$reactions$x$id
[1] "x"
$reactions$x$reversible
```

```
$reactions$x$reactants
[1] "Xa"
$reactions$x$parameters
    ax fx14
0.0012 2.0000
$reactions$x$mathmlLaw
<apply>
 <times/>
 <ci>ax</ci>
 <apply>
  <power/>
  <ci>Xa</ci>
  \langleci>fx14</ci>
</apply>
</apply>
$reactions$x$exprLaw
ax * Xa^fx14
$reactions$x$strLaw
[1] "ax*Xa^fx14"
$reactions$x$law
function (r, p = NULL){
    ax = p['ax"]f \times 14 = p['f \times 14"]Xa = r["Xa"]
   ax * Xa^fx14
}
<environment: 0x2190f08>
$reactions$xd
$reactions$xd$id
[1] "xd"
$reactions$xd$reversible
[1] FALSE
$reactions$xd$reactants
[1] "Xa"
```
[1] FALSE

```
$reactions$xd$products
[1] "UA"
$reactions$xd$parameters
 axd fxd14
0.949 0.550
$reactions$xd$mathmlLaw
<apply>
<times/>
 <ci>axd</ci>
 <apply>
 <power/<ci>Xa</ci>
  <ci>fxd14</ci>
 </apply>
</apply>
$reactions$xd$exprLaw
axd * Xa^fxd14$reactions$xd$strLaw
[1] "axd*Xa^fxd14"
$reactions$xd$law
function (r, p = NULL){
   axd = p['axd"]fxd14 = p['fxd14"]Xa = r[[Xa"]axd * Xa^fxd14
}
<environment: 0x131eb68>
```
\$htmlNotes <notes> <body xmlns="http://www.w3.org/1999/xhtml"> <p>This is a purine metabolism model that is geared toward studies of gout.</p> <p>The model is fully described in Curto et al., MBSC 151 (1998) pp 1-49</p> <p>The model uses Generalized Mass Action (GMA;i.e. power law) descriptions of reaction rate laws.</p>  $p>$ Such descriptions are local approximations that assume independent substrate binding. $\langle$  $< p/$  $p>$ The de novo purine flux vden= 2.39 is in umole/min/KG, i.e. 2.4\*60=144 uM/h if we let  $q$ 

<p>liter of water. Morrison and Allegra (JBC, 1989) have vden at 650 uM/h (model) and 415  $p$ The IC's below have been set to the system's steady state. $p$  $p$ The units in this model are micromolar(uM) and minutes. $p$ <p>A cell volume of 1 is used so that amounts and concentrations are the same thing.</p> </body> </notes>

attr(,"class") [1] "SBML"